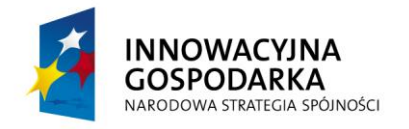

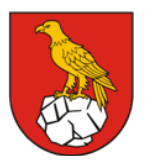

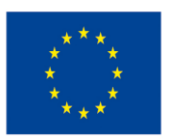

Projekt współfinansowany ze środków Europejskiego Funduszu Rozwoju Regionalnego w ramach Programu Operacyjnego Innowacyjna Gospodarka "Dotacje na Innowacje" "Inwestujemy w Waszą przyszłość"

Załącznik Nr 1 do SIWZ

**Znak sprawy: L.Dz.-UG.271.2.D.2014**

## **SZCZEGÓŁOWY OPIS PRZEDMIOTU ZAMÓWIENIA**

Dotyczy postępowania o udzielenie zamówienia publicznego na realizację zadania pn:

## **Dostawa sprzętu komputerowego, organizacja szkoleń oraz pełnienie funkcji Operatora Wykonawczego w ramach realizacji projektu pn. "Przeciwdziałanie wykluczeniu cyfrowemu na terenie Gminy Kamień"**

### **1. Charakterystyka przedmiotu zamówienia.**

W ramach realizacji niniejszego zamówienia Wykonawca jest zobowiązany do:

- 1.1. Dostawy, instalacji i uruchomienia 35 zestawów komputerowych zgodnych z wymaganiami opisanymi w rozdziale 2 punkt 2.1 w gospodarstwach domowych beneficjentów ostatecznych projektu (BO).
- 1.2. Dostawy, instalacji i uruchomienia 185 zestawów komputerowych zgodnych z wymaganiami przedstawionymi w rozdziale 2 punkty 2.2 i 2.3 w jednostkach podległych Zamawiającemu (JP) objętych projektem.
- 1.3. Dostawy instalacji i uruchomienia 9 drukarek zgodnych z wymaganiami przedstawionymi w rozdziale 2 punkt 2.9 w jednostkach podległych Zamawiającemu (JP) objętych projektem.
- 1.4. Dostawy, instalacji, montażu, konfiguracji i uruchomienia urządzeń odbiorczych oraz przyłączenia do sieci 70 gospodarstw domowych (BO).
- 1.5. Dostawy, montażu, konfiguracji i uruchomienia urządzeń odbiorczych oraz przyłączenia do sieci 15 jednostek podległych (JP).
- 1.6. Wykonania prac adaptacyjnych w pomieszczeniach 15 jednostek podległych obietych projektem.
- 1.7. Organizacji oraz przeprowadzenia szkoleń z obsługi komputera dla beneficjentów końcowych projektu.
- 1.8. Pełnienie funkcji Operatora Wykonawczego (OW), w szczególności poprzez:
	- a) Zapewnienie dostępu do szerokopasmowego Internetu w okresie 21 miesięcy do 70 uprawnionych gospodarstw domowych wskazanych przez Zamawiającego.
	- b) Zapewnienie dostępu do szerokopasmowego Internetu w okresie 21 miesięcy do 15 jednostek podległych określonych w rozdziale 1 punkt 3.1.2.
	- c) Nadzór nad prawidłowym korzystaniem z sygnału internetowego (przeciwdziałanie nieuprawnionemu korzystaniu z sygnału).
	- d) Serwis i utrzymanie sprzętu komputerowego oraz łączy internetowych, zarządzanie oraz administrowanie systemem (sieć oraz sprzęt komputerowy) w okresie 21 miesięcy w gospodarstwach domowych (BO) oraz w jednostkach podległych (JP) objętych projektem.
	- e) Ubezpieczenie 220 zestawów komputerowych.

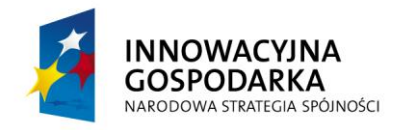

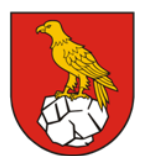

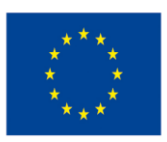

Projekt współfinansowany ze środków Europejskiego Funduszu Rozwoju Regionalnego w ramach Programu Operacyjnego Innowacyjna Gospodarka "Dotacje na Innowacje" "Inwestujemy w Waszą przyszłość"

Wykonawca jest zobowiązany do skalkulowania wszystkich kosztów związanych z:

- 2.1. Zakupem sprzętu komputerowego wraz z wymaganą w niniejszym dokumencie gwarancją.
- 2.2. Zakupem oprogramowania (licencje na oprogramowanie zaoferowane przez Wykonawcę muszą zapewnić Zamawiającemu możliwość wielokrotnego użyczania sprzętu komputerowego beneficjentom ostatecznym i jednostkom podległym o ile jest to wymagane przez producenta oferowanego oprogramowania).
- 2.3. Dostawą, instalacją oraz uruchomieniem sprzętu komputerowego w miejscu eksploatacji, tj. w uprawnionych gospodarstwach domowych (BO).
- 2.4. Dostawą, instalacją oraz uruchomieniem sprzętu komputerowego w miejscu eksploatacji, tj. w jednostkach podległych Zamawiającemu (JP).
- 2.5. Zakupem, dostawą, instalacją i uruchomieniem drukarek w miejscu eksploatacji, tj. w jednostkach podległych Zamawiającemu (JP).
- 2.6. Zakupem, dostawą, instalacją, konfiguracją oraz uruchomieniem urządzeń odbiorczych wraz z wszystkimi elegantami montażowymi (jak uchwyty, elementy mocujące, okablowanie itp.) oraz przyłączeniem do sieci 70 beneficjentów ostatecznych (BO).
- 2.7. Zakupem, dostawą, instalacją, konfiguracją oraz uruchomieniem urządzeń odbiorczych wraz z wszystkimi elementami montażowymi (jak uchwyty, elementy mocujące, okablowanie itp.) oraz przyłączeniem do sieci 15 jednostek podległych (JP) objętych projektem.
- 2.8. Wykonaniem prac adaptacyjnych w pomieszczeniach 15 jednostek podległych dla celów instalacji sprzętu objętego projektem. W ramach prac adaptacyjnych Zamawiający powinien przewidzieć wszystkie materiały i prace jakie należy wykonać, w tym zakup, dostawę, instalację i konfigurację urządzeń sieciowych niezbędnych do zrealizowania przyłączenia zestawów komputerowych do sieci internetowej.
- 2.9. Zarządzaniem oraz administrowaniem systemem (siecią oraz sprzętem komputerowym) w okresie 21 miesięcy w gospodarstwach domowych (BO) objętych projektem.
- 2.10. Zarządzaniem oraz administrowaniem systemem (siecią oraz sprzętem komputerowym) w okresie 21 miesięcy w jednostkach podległych (JP) objętych projektem.
- 2.11. Dostarczeniem łącza internetowego w okresie 21 miesięcy do 70 uprawnionych gospodarstw domowych (BO) wskazanych przez Zamawiającego.
- 2.12. Dostarczeniem łącza internetowego w okresie 21 miesięcy dla 15 jednostek podległych (JP) określonych przez Zamawiającego w rozdziale 1 punkt 3.1.2.
- 2.13. Przeprowadzeniem szkoleń z obsługi komputera dla grupy 385 osób (w tym 5 osób niepełnosprawnych).
- 2.14. Kosztów ubezpieczenia sprzętu komputerowego.

Miejsca eksploatacji sprzętu komputerowego:

- 3.1.1. Gospodarstwa domowe objęte projektem:
	- listę uprawnionych gospodarstw domowych Zamawiający przekaże Wykonawcy po podpisaniu umowy:
		- 35 zestawów komputerowych

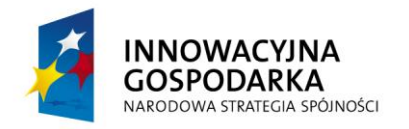

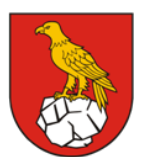

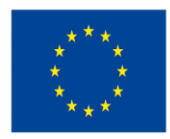

- 3.1.2. Jednostki podległe Beneficjentowi objęte projektem:
	- a) Zespół Szkół im. Św. Stanisława Kostki w Kamieniu Szkoła Podstawowa:
		- 25 komputerów,
		- 1 drukarka,
	- b) Zespół Szkół im. Św. Stanisława Kostki w Kamieniu Gimnazjum:
		- 25 komputerów,
		- 1 drukarka
	- c) Zespół Szkół im. Św. Stanisława Kostki w Kamieniu Liceum:
		- 25 komputerów,
		- 1 drukarka,
	- d) Zespół Szkół im. Jana Pawła II w Łowisku Pracownia komputerowa:
		- 17 komputerów,
		- 1 drukarka,
	- e) Szkoła Podstawowa im. Jadwigi Królowej w Kamieniu Prusinie:
		- 20 komputerów,
		- 1 drukarka,
	- f) Szkoła Podstawowa w Kamieniu Podlesie:
		- 17 komputerów,
		- 1 drukarka,
	- g) Szkoła Podstawowa w Krzywej Wsi:
		- 17 komputerów,
		- 1 drukarka,
	- h) Centrum Kultury w Kamieniu:
		- 4 komputery,
		- $\bullet$  1 laptop,
		- 1 drukarka,
	- i) Biblioteka Publiczna w Kamieniu:
		- 8 komputerów,
	- j) Filia Biblioteki Publicznej w Łowisku oraz Świetlica Socjoterapeutyczna Biały Miś w Łowisku:
		- $\bullet$  1 laptop,
	- k) Świetlica Socjoterapeutyczna Mały Miś w Nowym Kamieniu:
		- 3 komputery,
	- l) Świetlica Socjoterapeutyczna w Krzywej Wsi:
		- 5 komputerów,
	- m) Świetlica Socjoterapeutyczna w Kamieniu Prusinie:
		- 5 komputerów,
	- n) Świetlica Socjoterapeutyczna w Kamieniu:
		- 5 komputerów,
	- o) Środowiskowy Dom Samopomocy w Kamieniu:
		- 7 komputerów,
		- 1 drukarka.

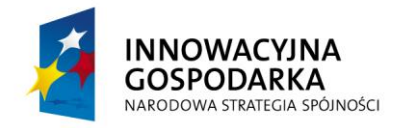

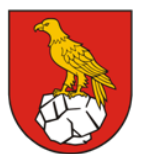

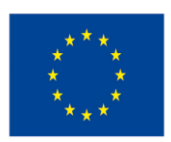

Projekt współfinansowany ze środków Europejskiego Funduszu Rozwoju Regionalnego w ramach Programu Operacyjnego Innowacyjna Gospodarka "Dotacje na Innowacje" "Inwestujemy w Waszą przyszłość"

### **2. Dostawa sprzętu komputerowego dla uczestników projektu**

2.1. Dostawa sprzętu komputerowego dla gospodarstw domowych (BO) – 35 zestawów

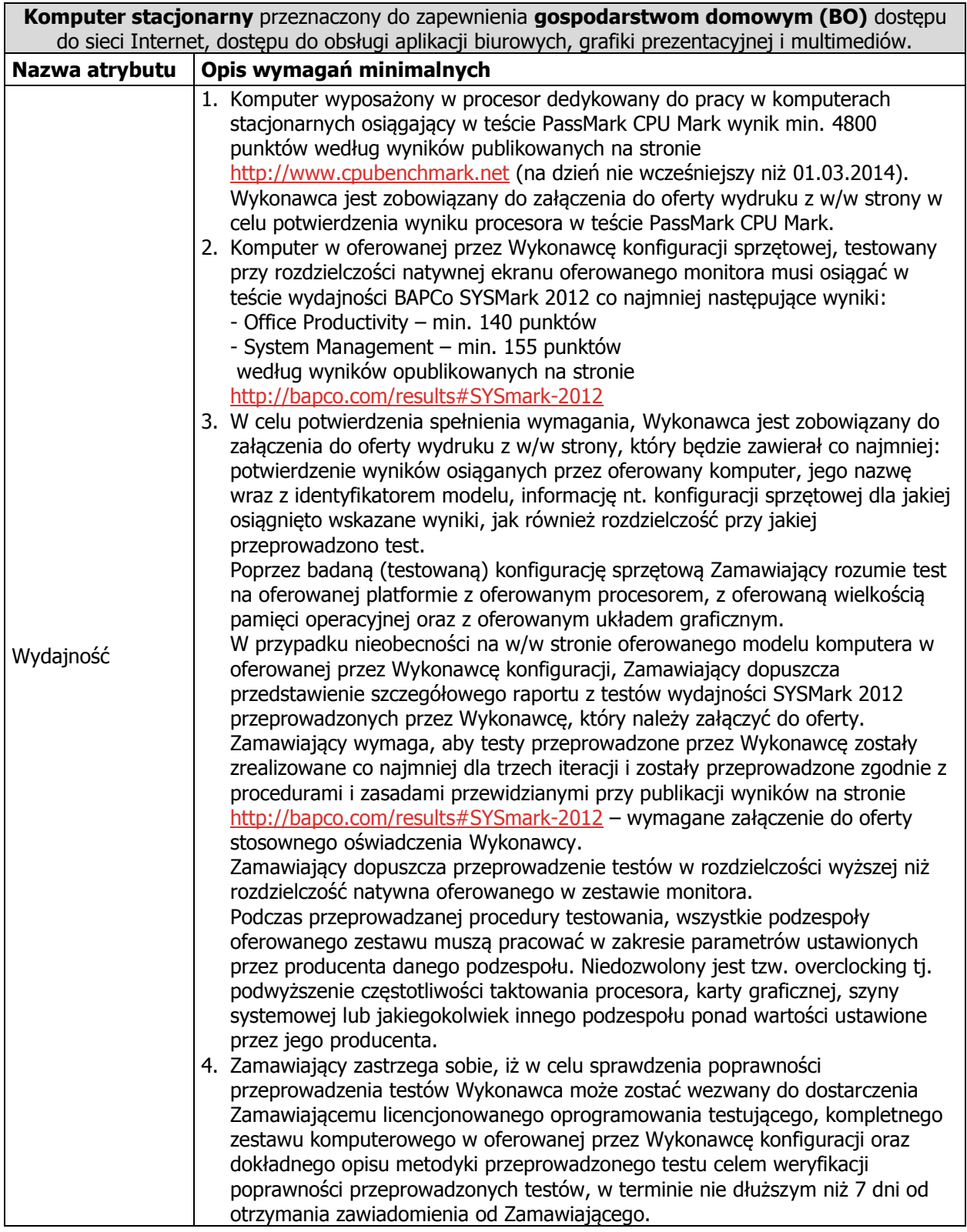

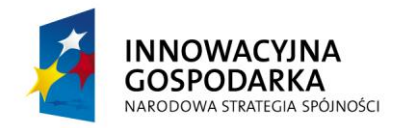

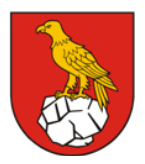

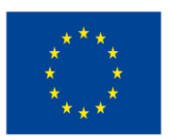

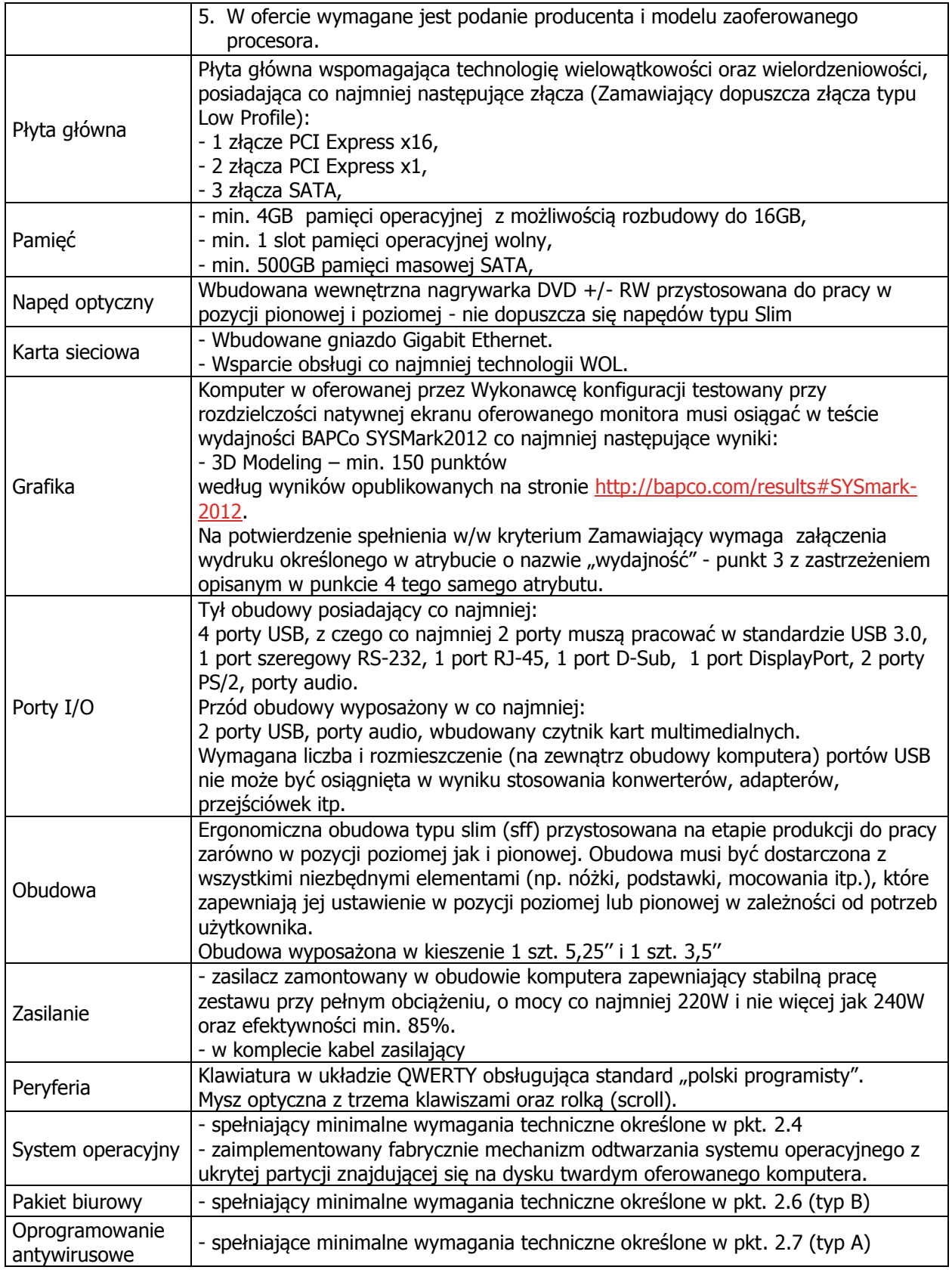

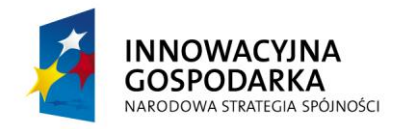

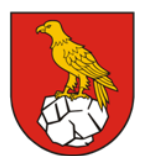

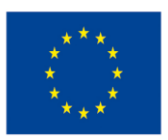

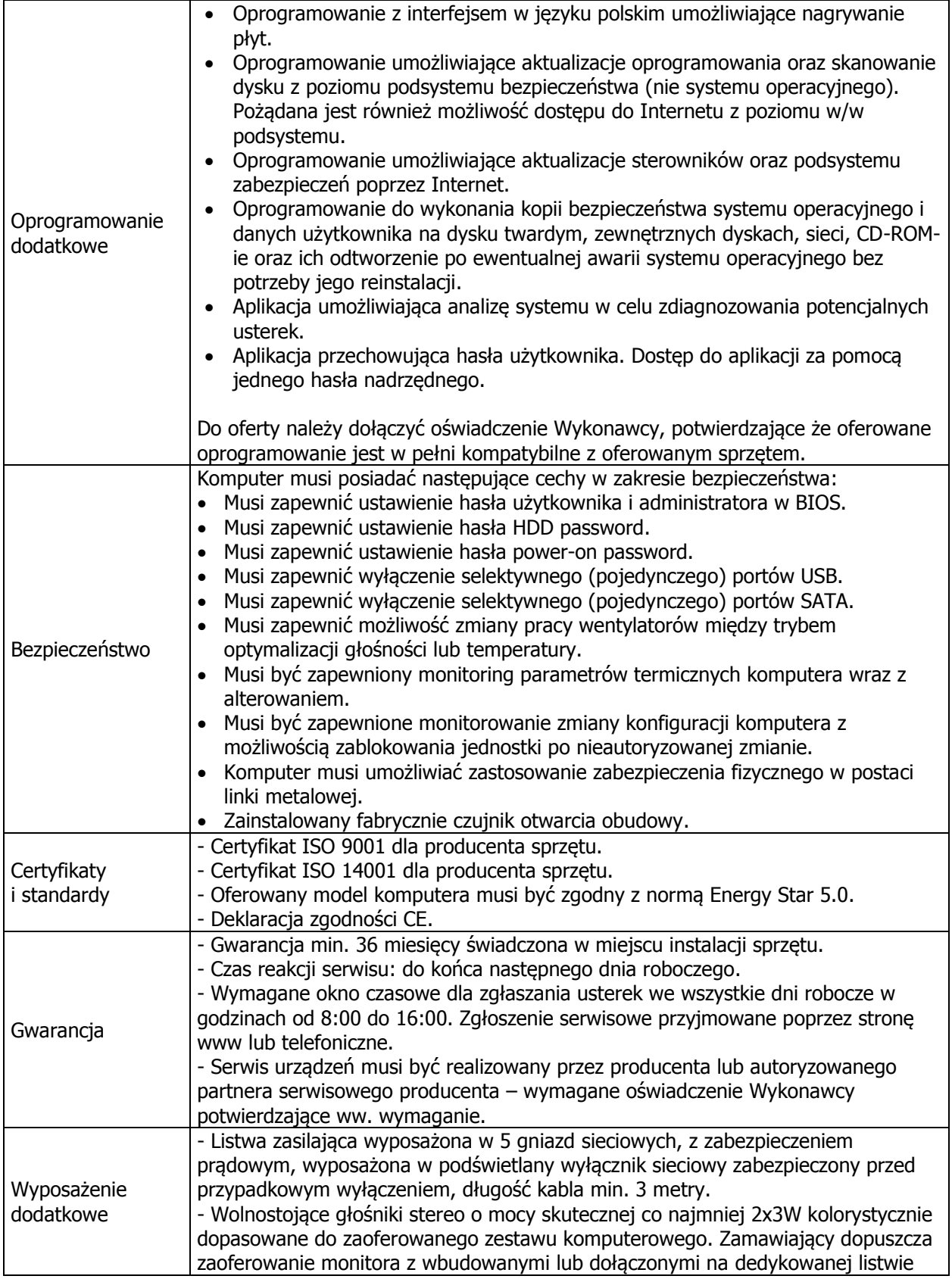

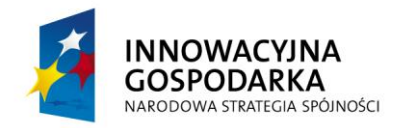

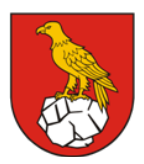

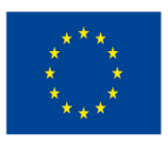

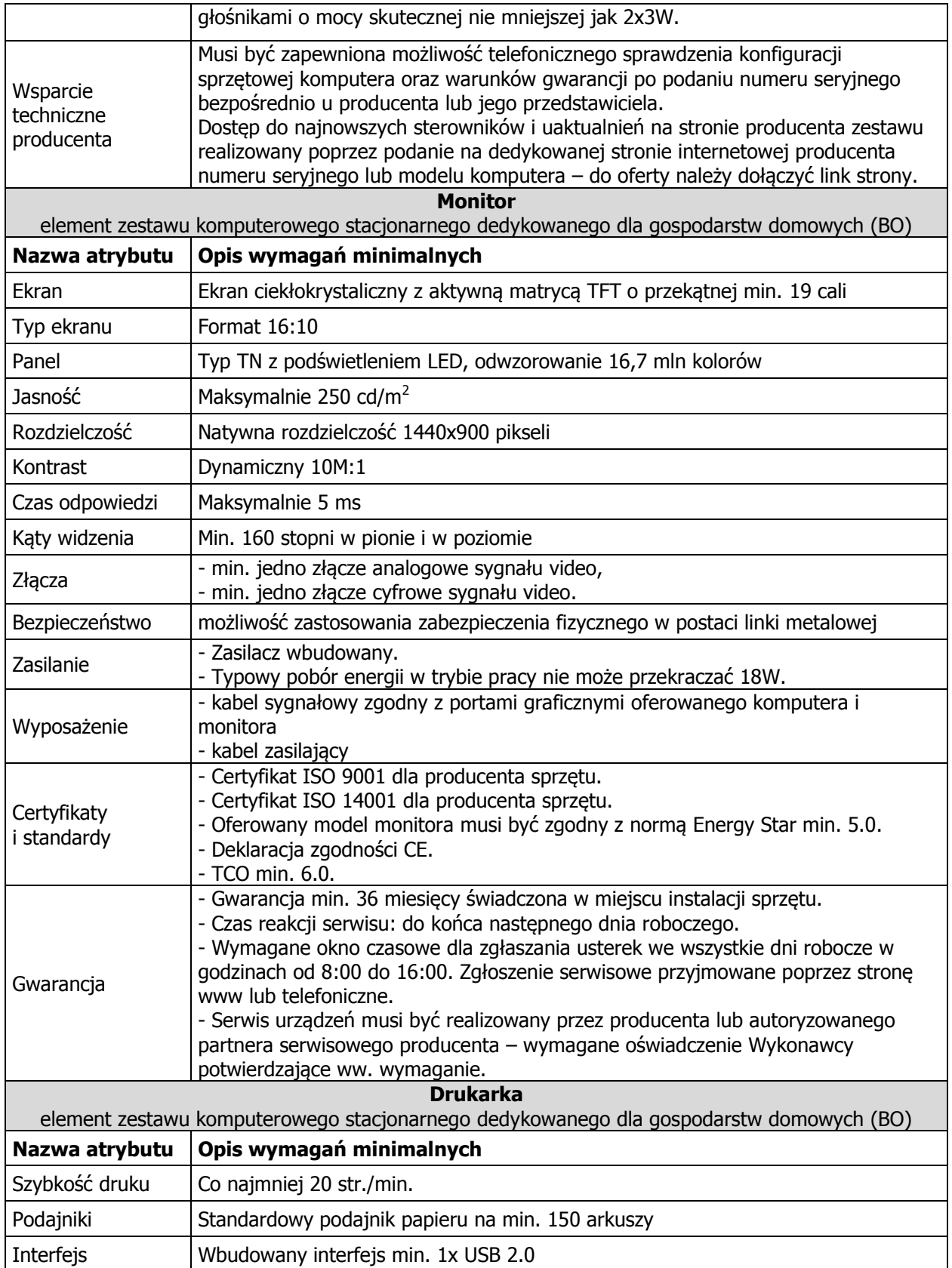

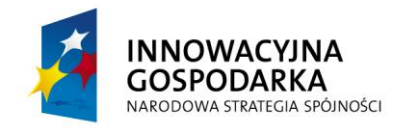

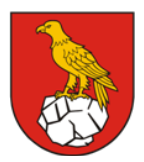

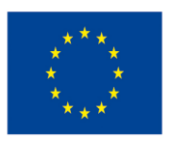

Projekt współfinansowany ze środków Europejskiego Funduszu Rozwoju Regionalnego w ramach Programu Operacyjnego Innowacyjna Gospodarka "Dotacje na Innowacje" "Inwestujemy w Waszą przyszłość"

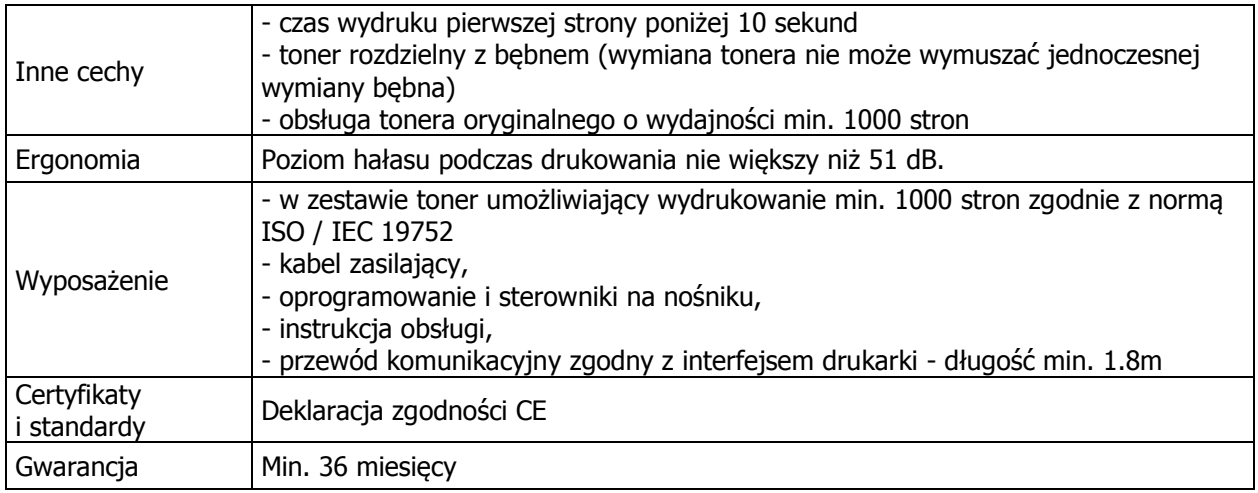

#### 2.2. Dostawa sprzętu komputerowego dla jednostek podległych (JP) – 183 komplety

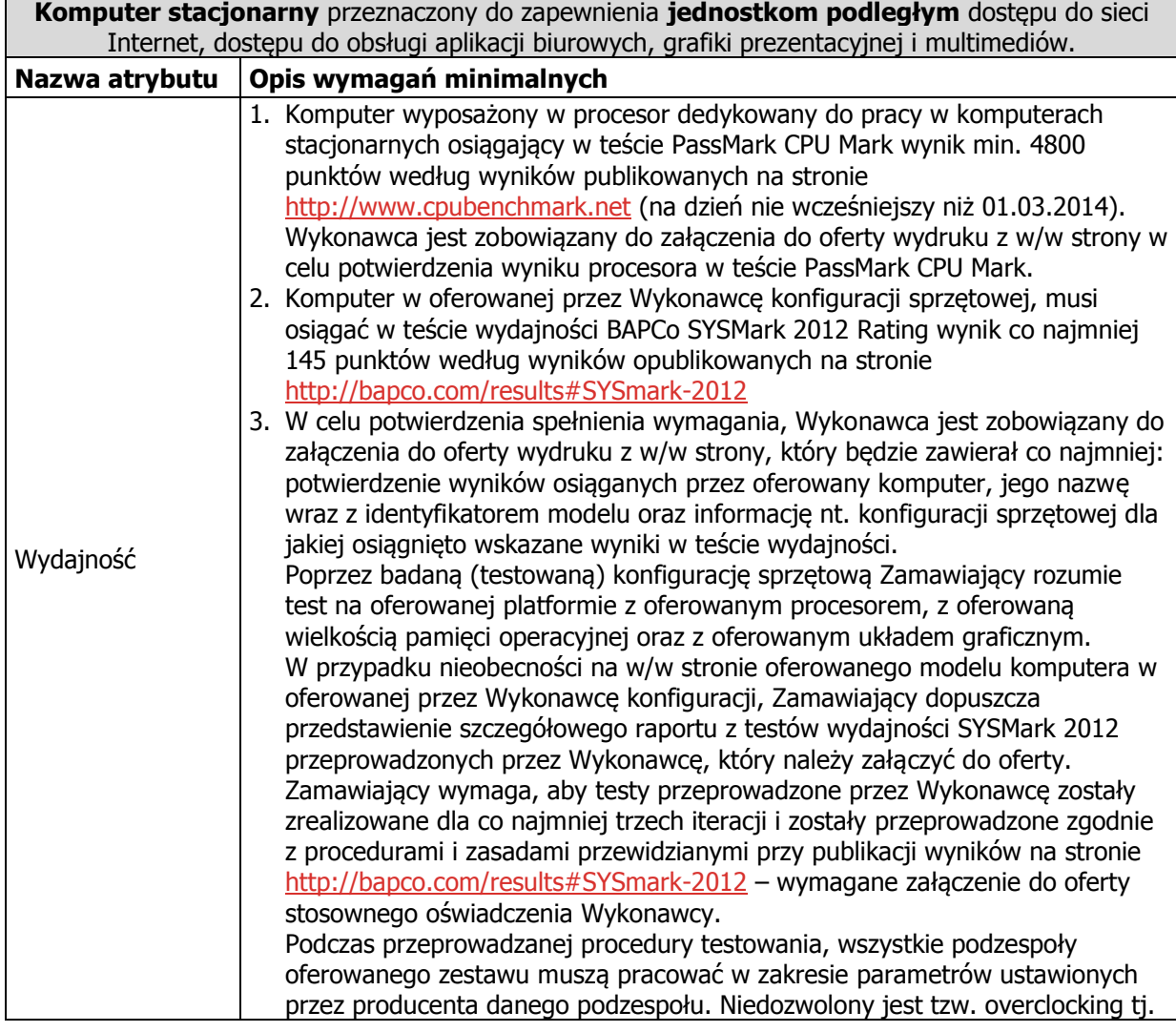

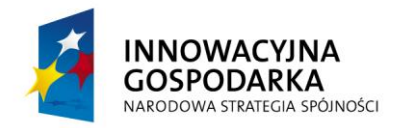

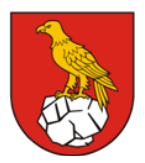

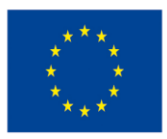

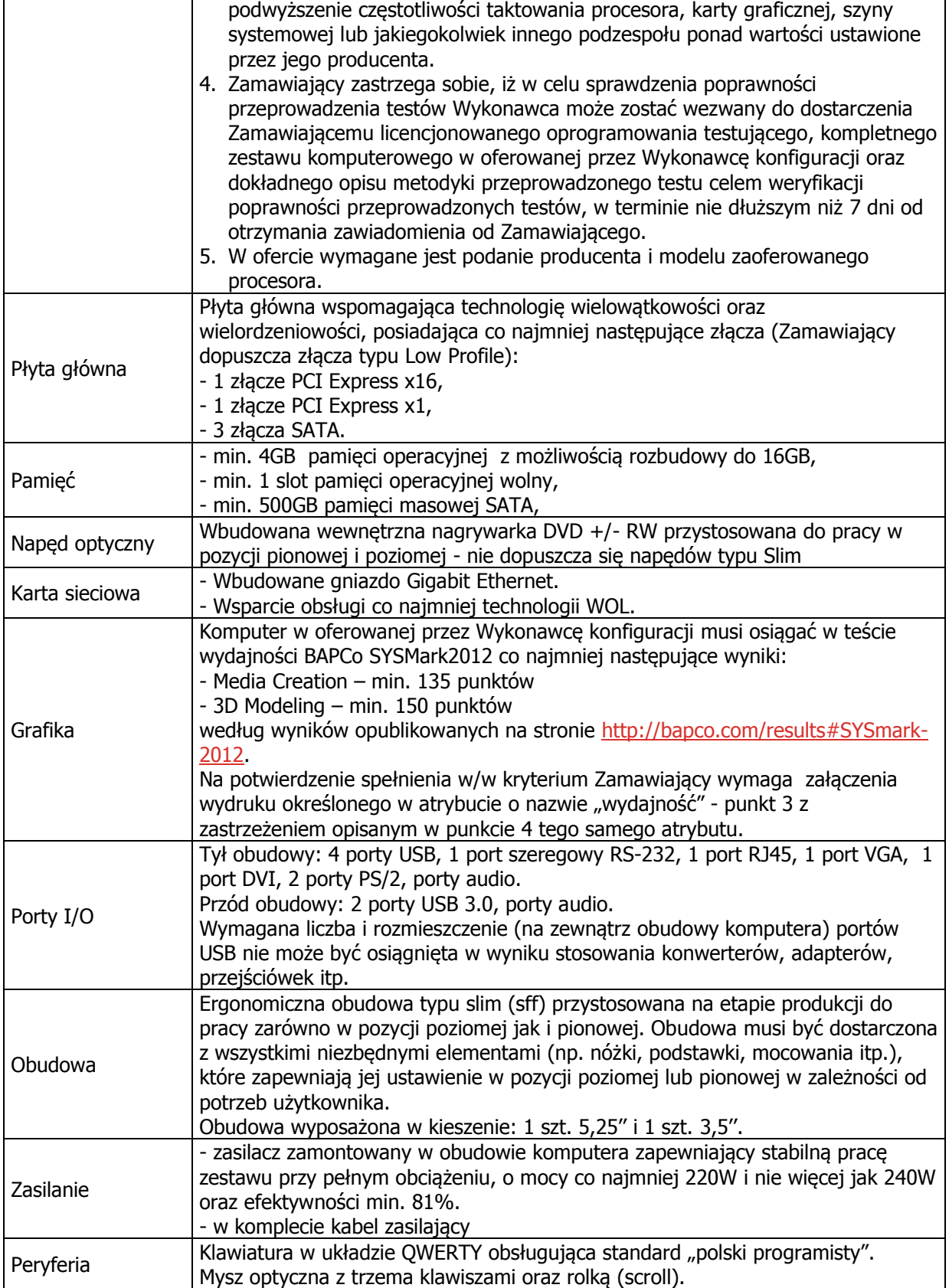

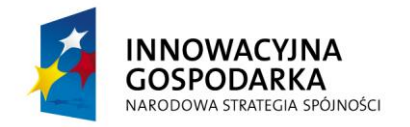

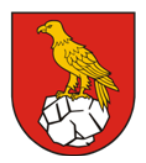

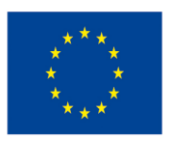

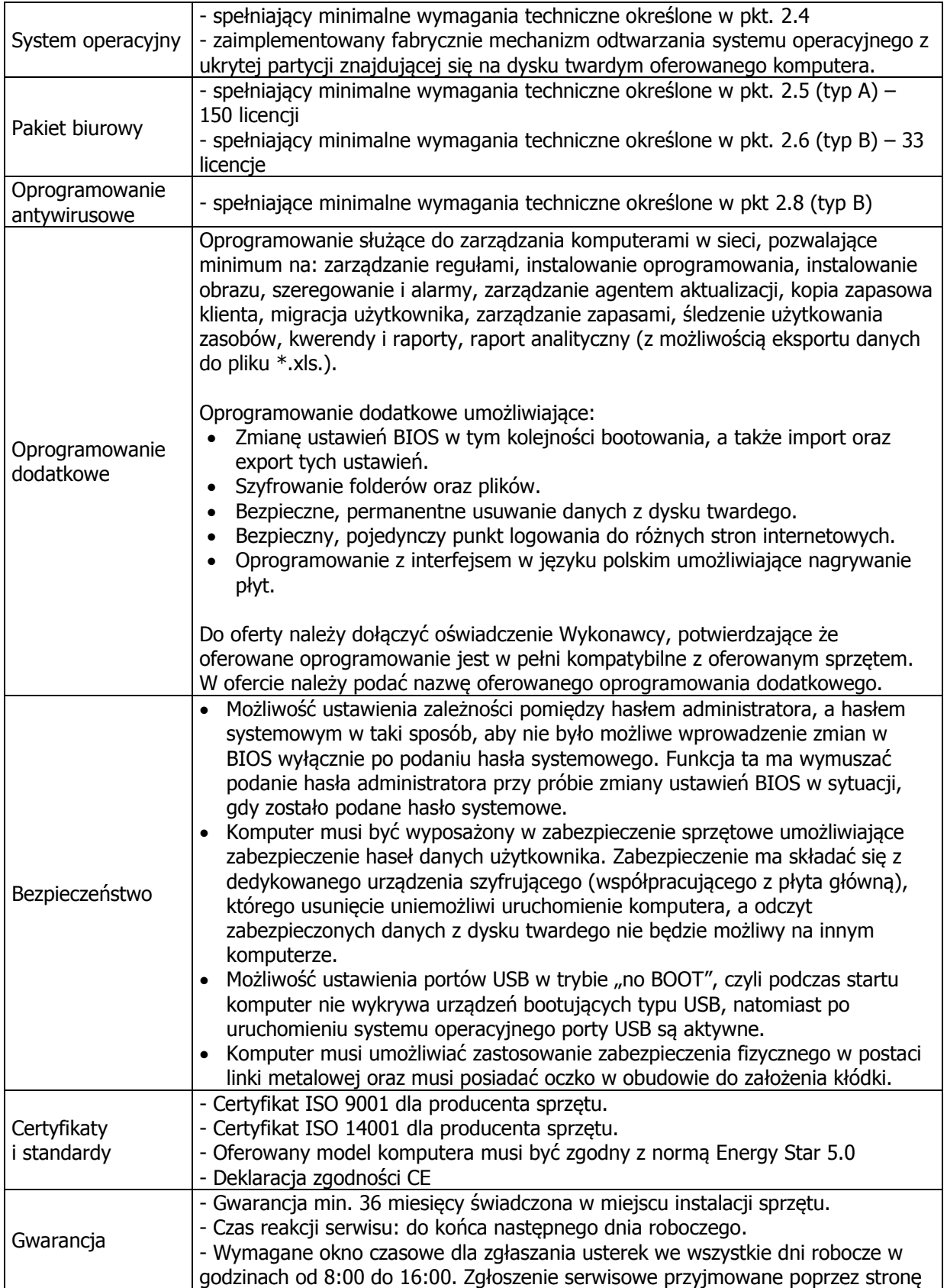

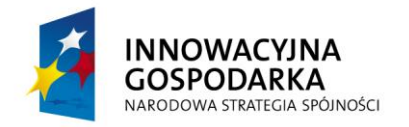

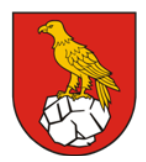

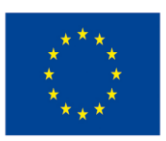

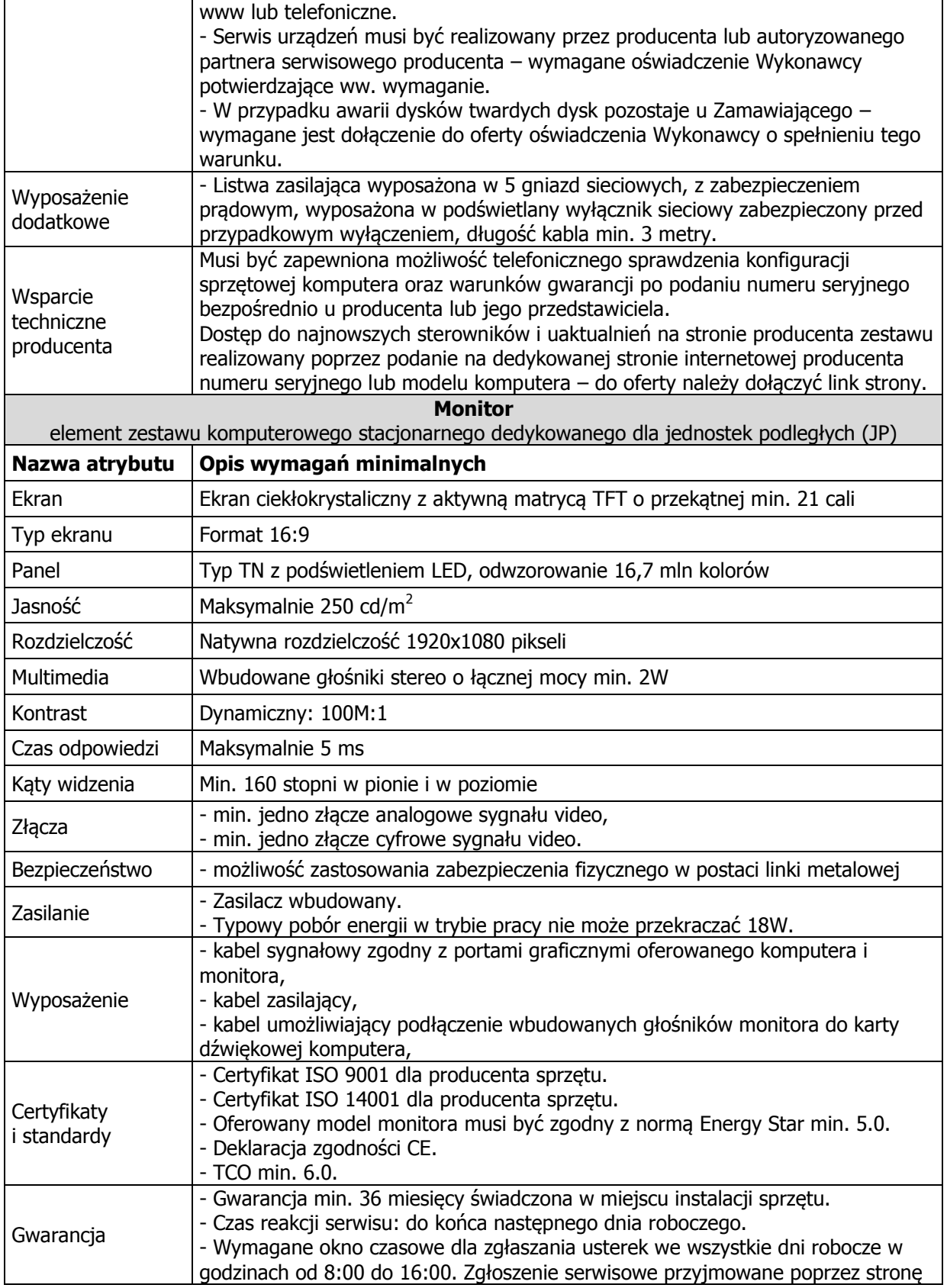

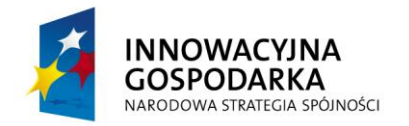

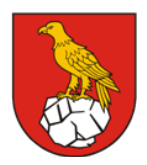

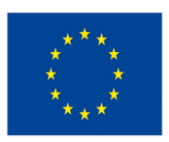

Projekt współfinansowany ze środków Europejskiego Funduszu Rozwoju Regionalnego w ramach Programu Operacyjnego Innowacyjna Gospodarka "Dotacje na Innowacje" "Inwestujemy w Waszą przyszłość"

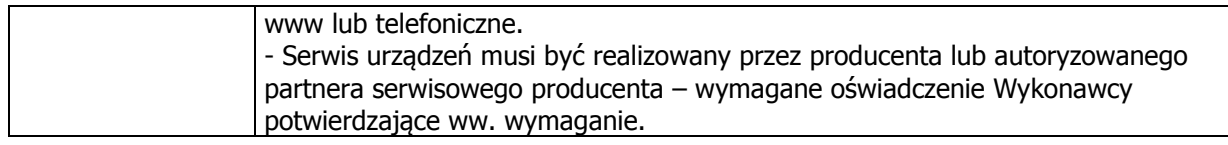

#### 2.3. Dostawa sprzętu komputerowego dla jednostek podległych (JP) – 2 komplety

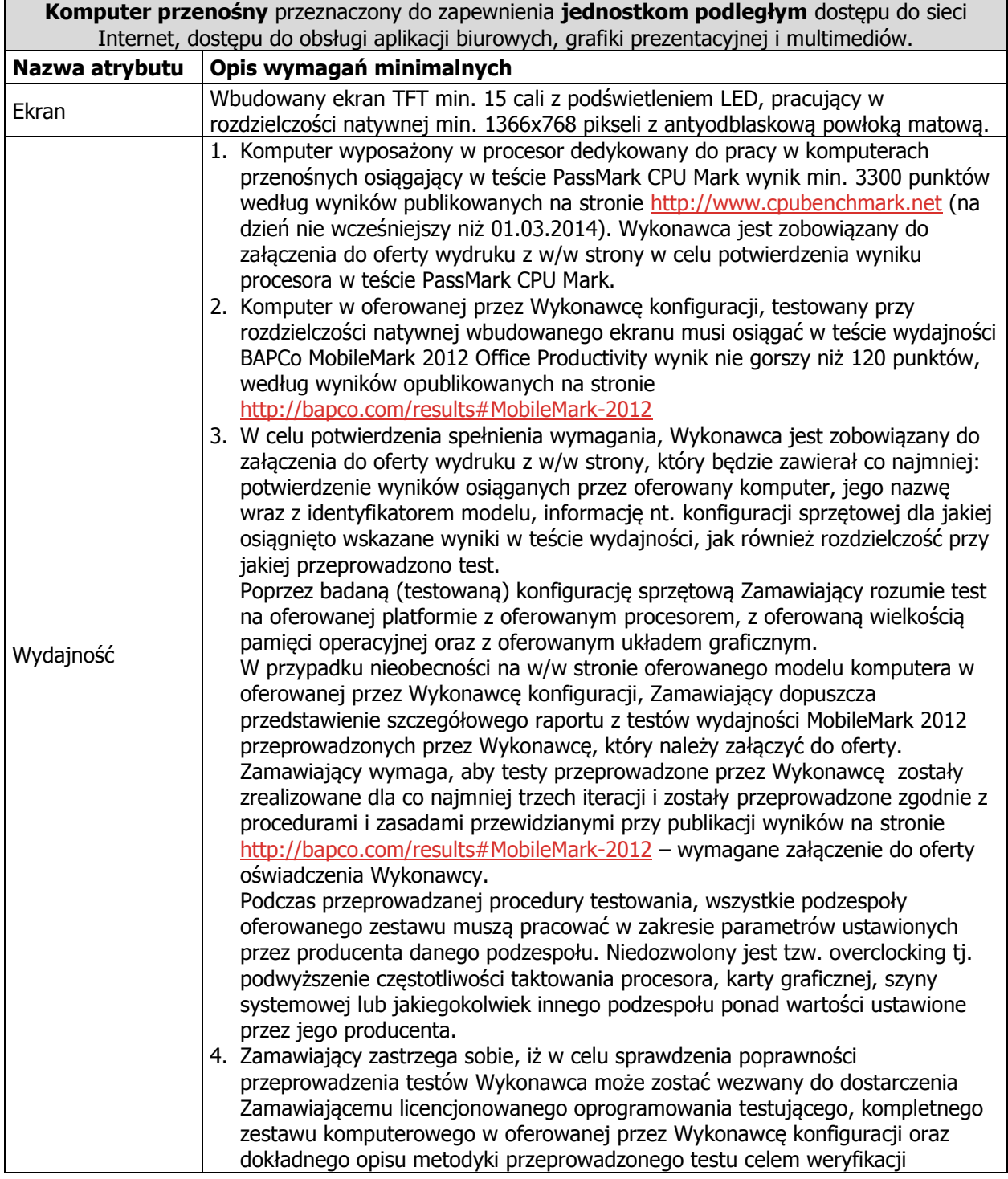

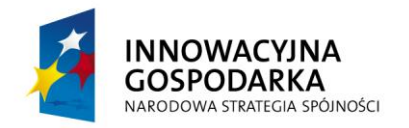

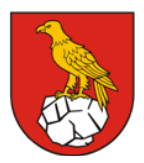

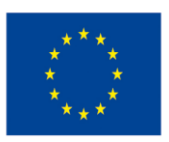

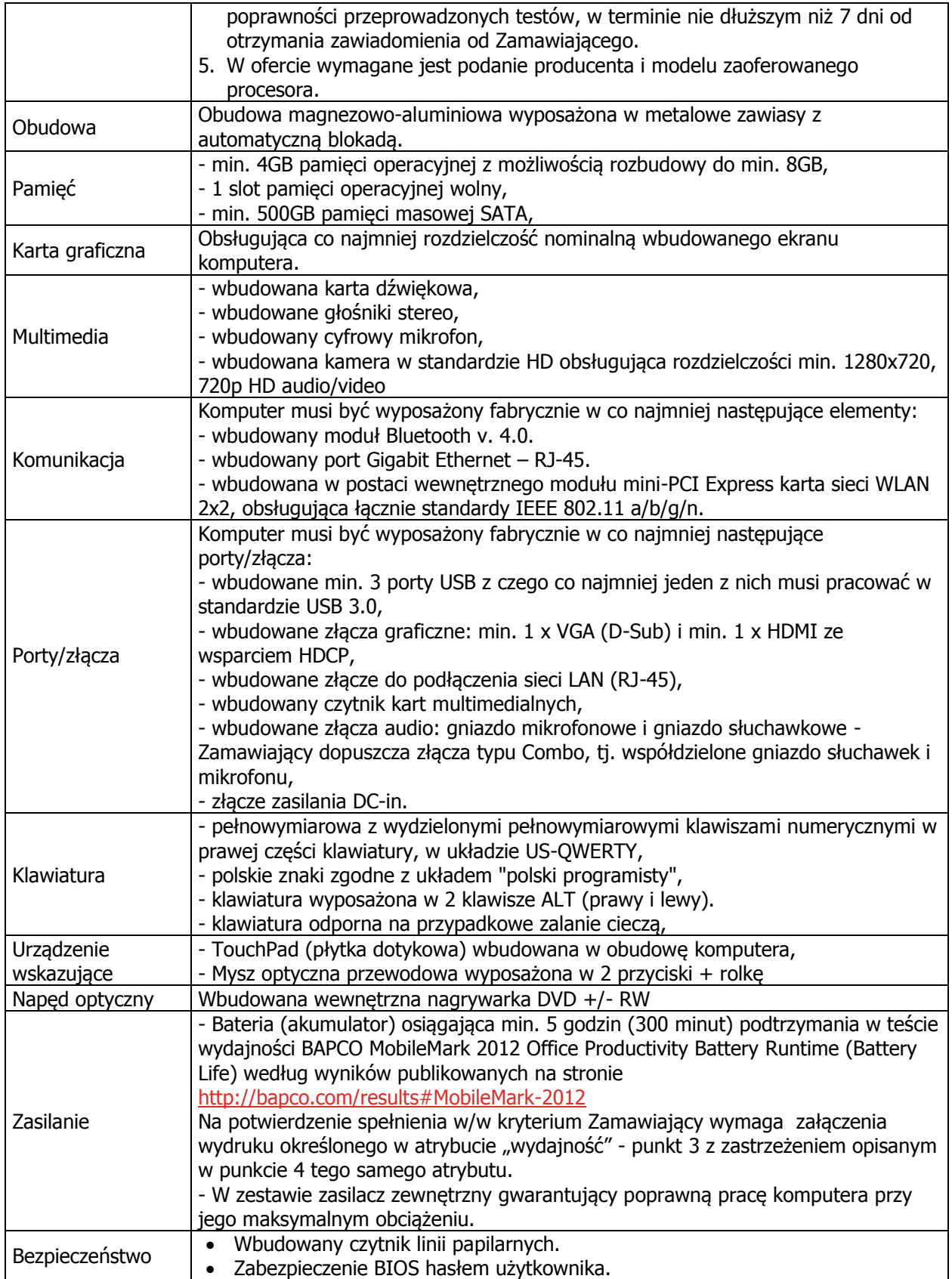

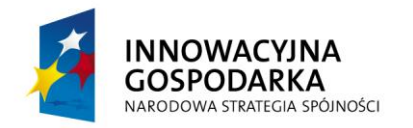

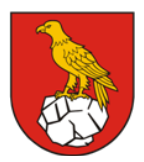

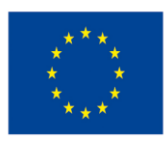

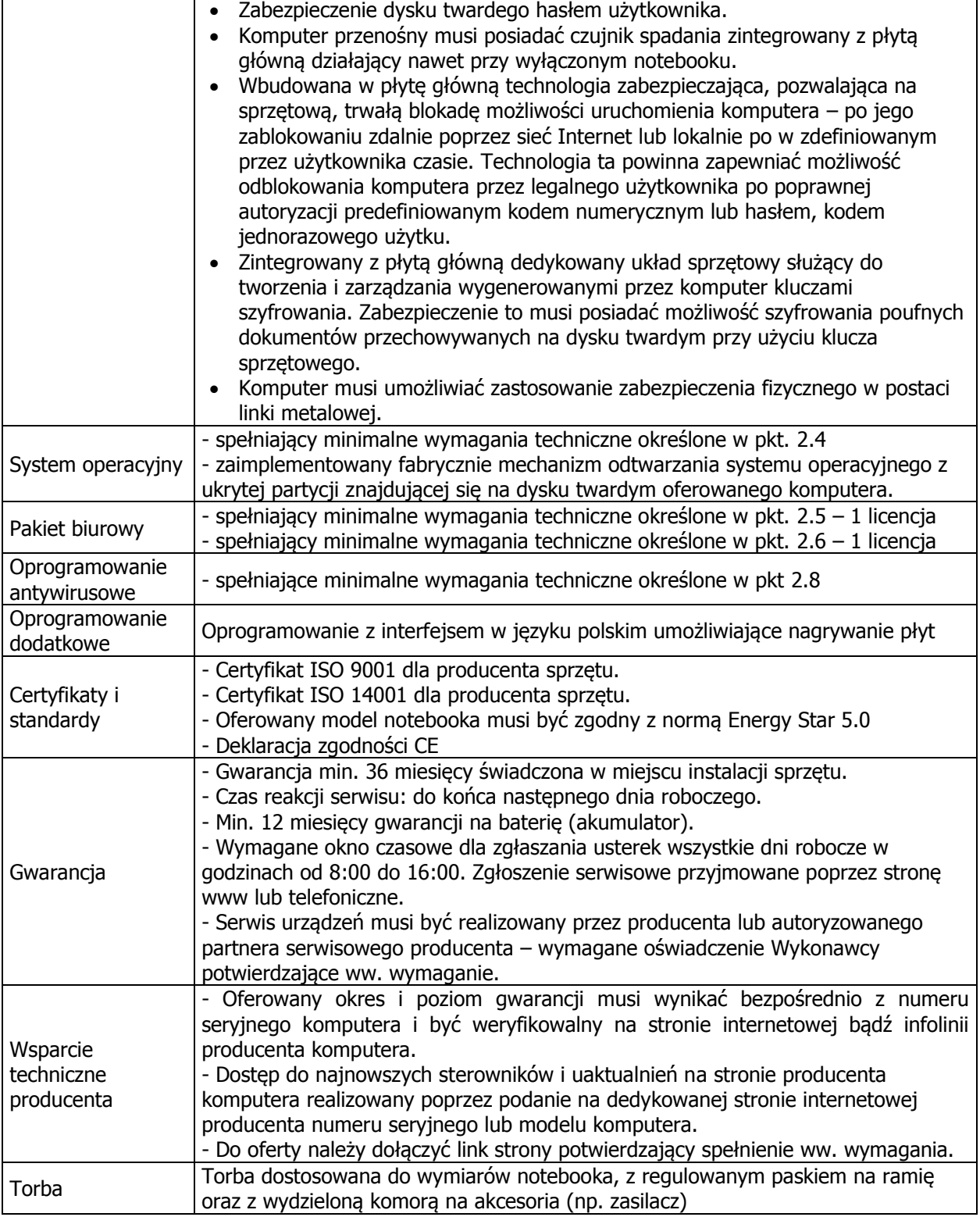

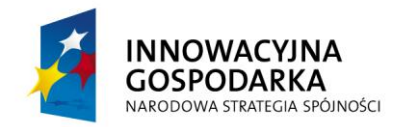

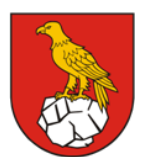

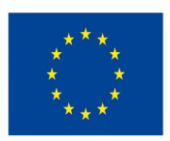

Projekt współfinansowany ze środków Europejskiego Funduszu Rozwoju Regionalnego w ramach Programu Operacyjnego Innowacyjna Gospodarka "Dotacje na Innowacje" "Inwestujemy w Waszą przyszłość"

#### 2.4. System operacyjny

Zamawiający wymaga dostarczenia licencji na system operacyjny klasy PC, który będzie spełniał następujące minimalne wymagania poprzez wbudowane mechanizmy, bez użycia dodatkowych aplikacji:

- Zlokalizowane w języku polskim, co najmniej następujące elementy: menu, odtwarzacz multimediów, pomoc, komunikaty systemowe.
- Graficzne środowisko instalacji i konfiguracji dostępne w języku polskim.
- Wbudowany system pomocy w języku polskim.
- Możliwość nieodpłatnego instalowania dodatkowych języków interfejsu systemu operacyjnego oraz możliwość zmiany języka bez konieczności reinstalacji systemu.
- Możliwość przystosowania stanowiska dla osób niepełnosprawnych (np. słabo widzących).
- Funkcjonalność rozpoznawania mowy, pozwalająca na sterowanie komputerem głosowo, wraz z modułem "uczenia się" głosu użytkownika.
- Wsparcie dla większości powszechnie używanych urządzeń peryferyjnych (drukarek, urządzeń sieciowych, standardów USB, Plug&Play, Wi-Fi).
- Zintegrowany z systemem operacyjnym moduł synchronizacji komputera z urządzeniami zewnętrznymi.
- Możliwość dokonywania bezpłatnych aktualizacji i poprawek w ramach wersji systemu operacyjnego poprzez Internet, mechanizmem udostępnianym przez producenta systemu z możliwością wyboru instalowanych poprawek oraz mechanizmem sprawdzającym, które z poprawek są potrzebne.
- Możliwość dokonywania aktualizacji i poprawek systemu poprzez mechanizm zarządzany przez administratora systemu Zamawiającego.
- Dostępność bezpłatnych biuletynów bezpieczeństwa związanych z działaniem systemu operacyjnego.
- Wbudowana zapora internetowa (firewall) dla ochrony połączeń internetowych; zintegrowana z systemem konsola do zarządzania ustawieniami zapory i regułami IP v4 i v6.
- Zintegrowany z systemem moduł wyszukiwania informacji (plików różnego typu, tekstów, metadanych) dostępny z kilku poziomów: poziom menu, poziom otwartego okna systemu operacyjnego; system wyszukiwania oparty na konfigurowalnym przez użytkownika module indeksacji zasobów lokalnych.
- Zabezpieczony hasłem hierarchiczny dostęp do systemu, konta i profile użytkowników zarządzane zdalnie; praca systemu w trybie ochrony kont użytkowników.
- Rozwiązanie służące do automatycznego zbudowania obrazu systemu wraz z aplikacjami.
- Rozwiązanie umożliwiające wdrożenie nowego obrazu poprzez zdalną instalację.
- Oprogramowanie dla tworzenia kopii zapasowych (Backup); automatyczne wykonywanie kopii plików z możliwością automatycznego przywrócenia wersji wcześniejszej.
- Możliwość przywracania obrazu plików systemowych do uprzednio zapisanej postaci.
- Identyfikacja sieci komputerowych, do których jest podłączony system operacyjny, zapamiętywanie ustawień i przypisywanie do min. 3 kategorii bezpieczeństwa (z predefiniowanymi odpowiednio do kategorii ustawieniami zapory sieciowej, udostępniania plików itp.).
- Możliwość blokowania lub dopuszczania dowolnych urządzeń peryferyjnych za pomocą polityk grupowych (np. przy użyciu numerów identyfikacyjnych sprzętu).
- Mechanizm szyfrowania dysków wewnętrznych i zewnętrznych z możliwością szyfrowania ograniczonego do danych użytkownika.
- Wbudowane w system narzędzie do szyfrowania partycji systemowych komputera, z możliwością przechowywania certyfikatów "w mikrochipie TPM (Trusted Platform Module) w wersji minimum 1.2 lub na kluczach pamięci przenośnej USB.
- Wbudowane w system narzędzie do szyfrowania dysków przenośnych, z możliwością centralnego zarządzania poprzez polityki grupowe, pozwalające na wymuszenie szyfrowania

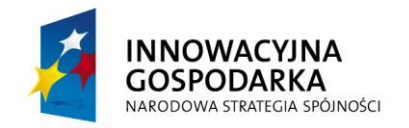

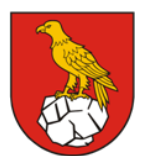

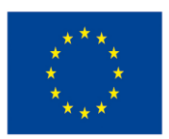

Projekt współfinansowany ze środków Europejskiego Funduszu Rozwoju Regionalnego w ramach Programu Operacyjnego Innowacyjna Gospodarka "Dotacje na Innowacje" "Inwestujemy w Waszą przyszłość"

dysków przenośnych.

- Możliwość tworzenia i przechowywania kopii zapasowych kluczy odzyskiwania do szyfrowania partycji w usługach katalogowych.
- Transakcyjny system plików pozwalający na stosowanie przydziałów (ang. quota) na dysku dla użytkowników oraz zapewniający większą niezawodność i pozwalający tworzyć kopie zapasowe.
- Zarządzanie kontami użytkowników sieci oraz urządzeniami sieciowymi tj. drukarki, modemy, woluminy dyskowe, usługi katalogowe.
- Udostępnianie modemu.
- Funkcje związane z obsługą komputerów typu tablet, z wbudowanym modułem "uczenia się" pisma użytkownika – wymagana obsługa języka polskiego.
- Funkcjonalność automatycznej zmiany domyślnej drukarki w zależności od sieci, do której podłączony jest komputer.
- Możliwość zarządzania stacją roboczą poprzez polityki grupowe przez politykę rozumiemy zestaw reguł definiujących lub ograniczających funkcjonalność systemu lub aplikacji.
- Rozbudowane, definiowalne polityki bezpieczeństwa polityki dla systemu operacyjnego i dla wskazanych aplikacji.
- Wsparcie dla IPSEC oparte na politykach wdrażanie IPSEC oparte na zestawach reguł definiujących ustawienia zarządzanych w sposób centralny.
- Automatyczne występowanie i używanie (wystawianie) certyfikatów PKI X.509.
- Mechanizmy logowania w oparciu o: Login i hasło, Karty z certyfikatami (smartcard), Wirtualne karty (logowanie w oparciu o certyfikat chroniony poprzez moduł TPM).
- Wsparcie dla uwierzytelniania na bazie Kerberos v. 5.
- Wsparcie do uwierzytelnienia urządzenia na bazie certyfikatu.
- Wsparcie dla algorytmów Suite B (RFC 4869).
- Wsparcie wbudowanej zapory ogniowej dla Internet Key Exchange v. 2 (IKEv2) dla warstwy transportowej IPsec.
- Wbudowane narzędzia służące do administracji, do wykonywania kopii zapasowych polityk i ich odtwarzania oraz generowania raportów z ustawień polityk.
- Wsparcie dla środowisk Java i .NET Framework 1.1 i 2.x, 3.x i 4.x możliwość uruchomienia aplikacji działających we wskazanych środowiskach.
- Wsparcie dla JScript i VBScript możliwość uruchamiania interpretera poleceń.
- Zdalna pomoc i współdzielenie aplikacji możliwość zdalnego przejęcia sesji zalogowanego użytkownika celem rozwiązania problemu z komputerem.
- Wbudowany mechanizm wirtualizacji typu hypervisor, umożliwiający, zgodnie z uprawnieniami licencyjnymi, uruchomienie do 4 maszyn wirtualnych.
- Dostępne dwa rodzaje graficznego interfejsu użytkownika:
- klasyczny, umożliwiający obsługę przy pomocy klawiatury i myszy,
	- dotykowy umożliwiający sterowanie dotykiem na urządzeniach typu tablet lub monitorach dotykowych.
- Zaoferowana licencja musi zapewnić Zamawiającemu możliwość instalacji oraz użytkowania wcześniejszej wersji produktu.
- Zaoferowane oprogramowanie musi w ramach licencji zezwalać na wielokrotne użyczanie, wynajęcie, wypożyczanie sprzętu komputerowego wraz z dostarczonym oprogramowaniem beneficjentom projektu, tj. BO i JP. Dostawa dodatkowych licencji najmu (jeśli są wymagane) leży po stronie Wykonawcy.
- Zamawiający wymaga, aby Wykonawca wskazał w ofercie pełną nazwę handlową oferowanego oprogramowania (producent, nazwa wersji).

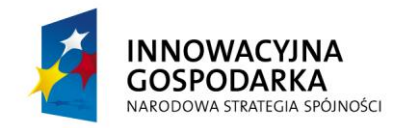

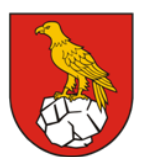

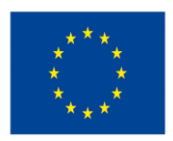

Projekt współfinansowany ze środków Europejskiego Funduszu Rozwoju Regionalnego w ramach Programu Operacyjnego Innowacyjna Gospodarka "Dotacje na Innowacje" "Inwestujemy w Waszą przyszłość"

#### 2.5. Pakiet biurowy – Typ A

Zaoferowany pakiet biurowy musi spełniać następujące minimalne wymagania poprzez wbudowane mechanizmy, bez użycia dodatkowych aplikacji:

- 1. Wymagania odnośnie interfejsu użytkownika:
	- a. Pełna polska wersja językowa interfejsu użytkownika.
	- b. Prostota i intuicyjność obsługi, pozwalająca na pracę osobom nieposiadającym umiejętności technicznych.
- 2. Oprogramowanie musi umożliwiać tworzenie i edycję dokumentów elektronicznych w ustalonym formacie, który spełnia następujące warunki:
	- a. posiada kompletny i publicznie dostępny opis formatu,
	- b. ma zdefiniowany układ informacji w postaci XML zgodnie z Załącznikiem 2 Rozporządzenia Rady Ministrów z dnia 12 kwietnia 2012 r. w sprawie Krajowych Ram Interoperacyjności, minimalnych wymagań dla rejestrów publicznych i wymiany informacji w postaci elektronicznej oraz minimalnych wymagań dla systemów teleinformatycznych (Dz.U. 2012, poz. 526),
- 3. Oprogramowanie musi umożliwiać dostosowanie dokumentów i szablonów do potrzeb instytucji.
- 4. W skład oprogramowania muszą wchodzić narzędzia programistyczne umożliwiające automatyzację pracy i wymianę danych pomiędzy dokumentami i aplikacjami (język makropoleceń, język skryptowy).
- 5. Do aplikacji musi być dostępna pełna dokumentacja w języku polskim.
- 6. Pakiet zintegrowanych aplikacji biurowych musi zawierać: Edytor tekstów, arkusz kalkulacyjny, narzędzie do przygotowywania i prowadzenia prezentacji, narzędzie do tworzenia drukowanych materiałów informacyjnych, narzędzie do zarządzania informacją prywatą (pocztą elektroniczną, kalendarzem, kontaktami i zadaniami).
- 7. Edytor tekstów musi umożliwiać:
	- Edycję i formatowanie tekstu w języku polskim wraz z obsługą języka polskiego w zakresie sprawdzania pisowni i poprawności gramatycznej oraz funkcjonalnością słownika wyrazów bliskoznacznych i autokorekty.
	- Wstawianie oraz formatowanie tabel.
	- Wstawianie oraz formatowanie obiektów graficznych.
	- Wstawianie wykresów i tabel z arkusza kalkulacyjnego (wliczając tabele przestawne).
	- Automatyczne numerowanie rozdziałów, punktów, akapitów, tabel i rysunków.
	- Automatyczne tworzenie spisów treści.
	- Formatowanie nagłówków i stopek stron.
	- Śledzenie i porównywanie zmian wprowadzonych przez użytkowników w dokumencie.
	- Nagrywanie, tworzenie i edycję makr automatyzujących wykonywanie czynności.
	- Określenie układu strony (pionowa/pozioma).
	- Wydruk dokumentów.
	- Wykonywanie korespondencji seryjnej bazując na danych adresowych pochodzących z arkusza kalkulacyjnego i z narzędzia do zarządzania informacją prywatną.
	- Pracę (odczyt i zapis) na dokumentach z rozszerzeniem \*.doc, \*.docx z zapewnieniem bezproblemowej konwersji wszystkich elementów i atrybutów dokumentu, nie naruszając przy tym struktury, układu i integralności dokumentu.
	- Zabezpieczenie dokumentów hasłem przed odczytem oraz przed wprowadzaniem modyfikacji.
	- Wymagana jest dostępność do oferowanego edytora tekstu bezpłatnych narzędzi umożliwiających wykorzystanie go, jako środowiska kreowania aktów normatywnych i prawnych, zgodnie z obowiązującym prawem.
	- Wymagana jest dostępność do oferowanego edytora tekstu bezpłatnych narzędzi umożliwiających podpisanie podpisem elektronicznym pliku z zapisanym dokumentem przy pomocy certyfikatu kwalifikowanego zgodnie z wymaganiami obowiązującego w Polsce prawa.
- 8. Arkusz kalkulacyjny musi umożliwiać:
	- Tworzenie raportów tabelarycznych
	- Tworzenie wykresów liniowych (wraz linią trendu), słupkowych, kołowych

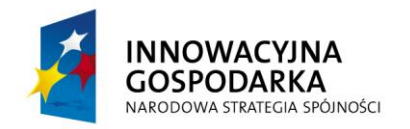

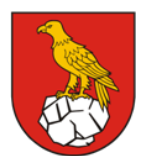

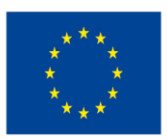

- Tworzenie arkuszy kalkulacyjnych zawierających teksty, dane liczbowe oraz formuły przeprowadzające operacje matematyczne, logiczne, tekstowe, statystyczne oraz operacje na danych finansowych i na miarach czasu.
- Tworzenie raportów z zewnętrznych źródeł danych (inne arkusze kalkulacyjne, bazy danych zgodne z ODBC, pliki tekstowe, pliki XML, webservice)
- Obsługę kostek OLAP oraz tworzenie i edycję kwerend bazodanowych i webowych. Narzędzia wspomagające analizę statystyczną i finansową, analizę wariantową i rozwiązywanie problemów optymalizacyjnych
- Tworzenie raportów tabeli przestawnych umożliwiających dynamiczną zmianę wymiarów oraz wykresów bazujących na danych z tabeli przestawnych
- Wyszukiwanie i zamianę danych
- Wykonywanie analiz danych przy użyciu formatowania warunkowego
- Nazywanie komórek arkusza i odwoływanie się w formułach po takiej nazwie
- Nagrywanie, tworzenie i edycję makr automatyzujących wykonywanie czynności
- Formatowanie czasu, daty i wartości finansowych z polskim formatem
- Zapis wielu arkuszy kalkulacyjnych w jednym pliku.
- Zachowanie pełnej zgodności z formatami plików z rozszerzeniem \*.xls, \*.xlsx z uwzględnieniem poprawnej realizacji użytych w nich funkcji specjalnych i makropoleceń.
- Zabezpieczenie dokumentów hasłem przed odczytem oraz przed wprowadzaniem modyfikacji.
- 9. Narzędzie do przygotowywania i prowadzenia prezentacji musi umożliwiać:
	- Przygotowywanie prezentacji multimedialnych, które beda:
	- Prezentowanie przy użyciu projektora multimedialnego
	- Drukowanie w formacie umożliwiającym robienie notatek
	- Zapisanie jako prezentacja tylko do odczytu.
	- Nagrywanie narracji i dołączanie jej do prezentacji
	- Opatrywanie slajdów notatkami dla prezentera
	- Umieszczanie i formatowanie tekstów, obiektów graficznych, tabel, nagrań dźwiękowych i wideo
	- Umieszczanie tabel i wykresów pochodzących z arkusza kalkulacyjnego
	- Odświeżenie wykresu znajdującego się w prezentacji po zmianie danych w źródłowym arkuszu kalkulacyjnym
	- Możliwość tworzenia animacji obiektów i całych slajdów
	- Prowadzenie prezentacji w trybie prezentera, gdzie slajdy są widoczne na jednym monitorze lub projektorze, a na drugim widoczne są slajdy i notatki prezentera
	- Pełna zgodność z formatami plików z rozszerzeniem \*.ppt i \*.pptx w zakresie odczytu i zapisu plików w wskazanym formacie. Zamawiający wymaga zapewnienia bezproblemowej konwersji wszystkich elementów i atrybutów dokumentu, nie naruszając przy tym struktury, układu i jego integralności.
- 10. Narzędzie do tworzenia drukowanych materiałów informacyjnych musi umożliwiać:
	- Tworzenie i edycję drukowanych materiałów informacyjnych
	- Tworzenie materiałów przy użyciu dostępnych z narzędziem szablonów: broszur, biuletynów, katalogów.
	- Edycję poszczególnych stron materiałów.
	- Podział treści na kolumny.
	- Umieszczanie elementów graficznych.
	- Wykorzystanie mechanizmu korespondencji seryjnej.
	- Płynne przesuwanie elementów po całej stronie publikacji.
	- Eksport publikacji do formatu PDF oraz TIFF.
	- Wydruk publikacji.
	- Możliwość przygotowywania materiałów do wydruku w standardzie CMYK.
- 11. Narzędzie do zarządzania informacją prywatną (pocztą elektroniczną, kalendarzem, kontaktami i zadaniami) musi umożliwiać:
	- Pobieranie i wysyłanie poczty elektronicznej z serwera pocztowego,

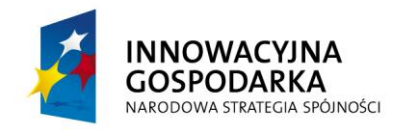

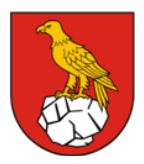

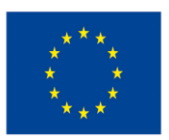

Projekt współfinansowany ze środków Europejskiego Funduszu Rozwoju Regionalnego w ramach Programu Operacyjnego Innowacyjna Gospodarka "Dotacje na Innowacje" "Inwestujemy w Waszą przyszłość"

- Przechowywanie wiadomości na serwerze lub w lokalnym pliku tworzonym z zastosowaniem efektywnej kompresji danych,
- Filtrowanie niechcianej poczty elektronicznej (SPAM) oraz określanie listy zablokowanych i bezpiecznych nadawców,
- Tworzenie katalogów, pozwalających katalogować pocztę elektroniczną,
- Automatyczne grupowanie poczty o tym samym tytule,
- Tworzenie reguł przenoszących automatycznie nową pocztę elektroniczną do określonych katalogów bazując na słowach zawartych w tytule, adresie nadawcy i odbiorcy,
- Oflagowanie poczty elektronicznej z określeniem terminu przypomnienia, oddzielnie dla nadawcy i adresatów,
- Mechanizm ustalania liczby wiadomości, które mają być synchronizowane lokalnie,
- Zarządzanie kalendarzem,
- Udostępnianie kalendarza innym użytkownikom z możliwością określania uprawnień użytkowników,
- Przeglądanie kalendarza innych użytkowników,
- Zapraszanie uczestników na spotkanie, co po ich akceptacji powoduje automatyczne wprowadzenie spotkania w ich kalendarzach,
- Zarządzanie listą zadań,
- Zlecanie zadań innym użytkownikom,
- Zarządzanie listą kontaktów,
- Udostępnianie listy kontaktów innym użytkownikom,
- Przeglądanie listy kontaktów innych użytkowników,
- Możliwość przesyłania kontaktów z innym użytkowników.
- 12. Zamawiający wymaga dostarczenia przynajmniej jednego nośnika instalacyjnego.
- 13. Zamawiający nie dopuszcza możliwości zaoferowania oprogramowania zawierającego reklamy.
- 14. Zaoferowane oprogramowanie musi w ramach licencji zezwalać na wielokrotne użyczanie, wynajęcie, wypożyczanie sprzętu komputerowego wraz z dostarczonym oprogramowaniem beneficjentom projektu, tj. BO i JPB. Dostawa dodatkowych licencji najmu (jeśli są wymagane) leży po stronie Wykonawcy.
- 15. Zamawiający wymaga, aby Wykonawca wskazał w ofercie pełną nazwę handlową oferowanego oprogramowania (producent, nazwa wersji)

#### 2.6. Pakiet biurowy – Typ B

Zaoferowany pakiet biurowy musi spełniać następujące minimalne wymagania poprzez wbudowane mechanizmy, bez użycia dodatkowych aplikacji:

1. Wymagania odnośnie interfejsu użytkownika:

- a. Pełna polska wersja językowa interfejsu użytkownika.
- b. prostota i intuicyjność obsługi, pozwalająca na pracę osobom nieposiadającym umiejętności technicznych.
- 2. Oprogramowanie musi umożliwiać tworzenie i edycję dokumentów elektronicznych w ustalonym formacie, który spełnia następujące warunki: posiada kompletny i publicznie dostępny opis formatu.
- 3. Zaoferowany pakiet musi zawierać następujące składowe: edytor tekstów, arkusz kalkulacyjny, narzędzie do przygotowywania i prowadzenia prezentacji, oprogramowanie bazodanowe, narzędzie do zarządzania informacją prywatną (pocztą elektroniczną, kalendarzem, kontaktami i zadaniami).
- 4. Edytor tekstów musi umożliwiać: edycję i formatowanie tekstu w języku polskim wraz z obsługą języka polskiego w zakresie sprawdzania pisowni i poprawności gramatycznej oraz funkcjonalnością słownika wyrazów bliskoznacznych i autokorekty, wstawianie oraz formatowanie tabel, wstawianie oraz formatowanie obiektów graficznych, wstawianie wykresów i tabel z arkusza kalkulacyjnego, automatyczne numerowanie rozdziałów, punktów, akapitów, tabel i rysunków, automatyczne tworzenie spisów treści, formatowanie nagłówków i stopek stron, sprawdzanie pisowni w języku polskim, śledzenie zmian wprowadzonych przez użytkowników, nagrywanie, tworzenie i edycję

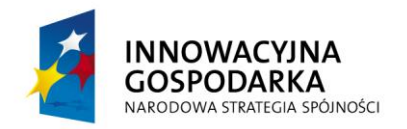

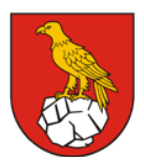

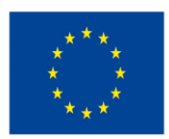

Projekt współfinansowany ze środków Europejskiego Funduszu Rozwoju Regionalnego w ramach Programu Operacyjnego Innowacyjna Gospodarka "Dotacje na Innowacje" "Inwestujemy w Waszą przyszłość"

makr automatyzujących wykonywanie czynności, określenie układu strony (pionowa/pozioma), wydruk dokumentów, zabezpieczenie dokumentów hasłem przed odczytem oraz przed wprowadzaniem modyfikacji.

- 5. Arkusz kalkulacyjny musi umożliwiać: tworzenie raportów tabelarycznych, tworzenie wykresów liniowych (wraz z linią trendu), słupkowych, kołowych, tworzenie arkuszy kalkulacyjnych zawierających teksty, dane liczbowe oraz formuły przeprowadzające operacje matematyczne, logiczne, tekstowe, statystyczne oraz operacje na danych finansowych i na miarach czasu, wyszukiwanie i zamianę danych, wykonywanie analiz danych przy użyciu formatowania warunkowego, nazywanie komórek arkusza i odwoływanie się w formułach po takiej nazwie, nagrywanie, tworzenie i edycję makr automatyzujących wykonywanie czynności, formatowanie czasu, daty i wartości finansowych z polskim formatem, zapis wielu arkuszy kalkulacyjnych w jednym pliku, zabezpieczenie dokumentów hasłem przed odczytem oraz przed wprowadzaniem modyfikacji.
- 6. Narzędzie do przygotowywania i prowadzenia prezentacji musi umożliwiać przygotowywanie prezentacji multimedialnych, które będą: prezentowanie przy użyciu projektora multimedialnego, zapisanie jako prezentacja tylko do odczytu, opatrywanie slajdów notatkami dla prezentera, umieszczanie i formatowanie tekstów, obiektów graficznych, tabel, nagrań dźwiękowych i wideo, umieszczanie tabel i wykresów pochodzących z arkusza kalkulacyjnego.
- 7. Narzędzie do zarządzania informacją prywatną (poczta elektroniczna i kalendarz) musi umożliwiać: pobieranie i wysyłanie poczty elektronicznej z/do serwera pocztowego, filtrowanie niechcianej poczty elektronicznej (SPAM) oraz tworzenie katalogów, pozwalających przechowywać pocztę elektroniczną, tworzenie reguł przenoszących automatycznie nową pocztę elektroniczną do określonych katalogów bazując na słowach zawartych w tytule, adresie nadawcy i odbiorcy, zarządzanie kalendarzem.
- 8. Zamawiający wymaga dostarczenia przynajmniej jednego nośnika instalacyjnego.
- 9. Wsparcie Techniczne świadczone przez Internet (www, email) przez producenta oprogramowania przez co najmniej 12 miesięcy.
- 10. Dostęp do nowych wersji oprogramowania przez co najmniej 12 miesięcy.
- 11. Zamawiający nie dopuszcza możliwości zaoferowania oprogramowania zawierającego reklamy.
- 12. Zaoferowane oprogramowanie musi w ramach licencji zezwalać na wielokrotne użyczanie, wynajęcie, wypożyczanie sprzętu komputerowego wraz z dostarczonym oprogramowaniem beneficjentom projektu, tj. BO i JPB. Dostawa dodatkowych licencji najmu (jeśli są wymagane) leży po stronie Wykonawcy.
- 13. Zamawiający wymaga, aby Wykonawca wskazał w ofercie pełną nazwę handlową oferowanego oprogramowania (producent, nazwa wersji)

#### 2.7. Oprogramowanie antywirusowe – Typ A

Zaoferowany pakiet oprogramowania antywirusowego musi spełniać następujące minimalne wymagania:

- 1. Pakiet oprogramowania wraz licencją zapewniającą aktualizację sygnatur baz danych wirusów przez okres min. 2 lat (24 miesiące).
- 2. Oferowane oprogramowanie musi być w pełni kompatybilne z system operacyjnym zaoferowanym przez Wykonawcę w oferowanych zestawach komputerowych.
- 3. Zaoferowane i dostarczone oprogramowanie musi być w polskiej wersji językowej.
- 4. Pomoc w programie (help) i dokumentacja do programu dostępna w języku polskim.
- 5. Skuteczność programu potwierdzona nagrodami VB100 i co najmniej dwie inne niezależne organizacje takie jak ICSA labs lub Check Mark.

Ochrona antywirusowa i antyspyware

6. Pełna ochrona przed wirusami, trojanami, robakami i innymi zagrożeniami.

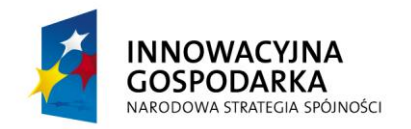

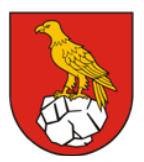

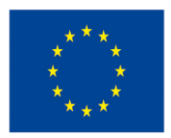

- 7. Wykrywanie i usuwanie niebezpiecznych aplikacji typu adware, spyware, dialer, phishing, narzędzi hakerskich, backdoor, itp.
- 8. Wbudowana technologia do ochrony przed rootkitami.
- 9. Skanowanie w czasie rzeczywistym otwieranych, zapisywanych i wykonywanych plików.
- 10. Możliwość skanowania całego dysku, wybranych katalogów lub pojedynczych plików "na żądanie" lub według harmonogramu.
- 11. System ma oferować administratorowi możliwość definiowania zadań w harmonogramie w taki sposób, aby zadanie przed wykonaniem sprawdzało czy komputer pracuje na zasilaniu bateryjnym i jeśli tak – nie wykonywało danego zadania.
- 12. Możliwość utworzenia wielu różnych zadań skanowania według harmonogramu (w tym: co godzinę, po zalogowaniu i po uruchomieniu komputera). Każde zadanie ma mieć możliwość uruchomienia z innymi ustawieniami (czyli metody skanowania, obiekty skanowania, czynności, rozszerzenia przeznaczone do skanowania, priorytet skanowania).
- 13. Skanowanie "na żądanie" pojedynczych plików lub katalogów przy pomocy skrótu w menu kontekstowym.
- 14. Możliwość określania poziomu obciążenia procesora (CPU) podczas skanowania "na żądanie" i według harmonogramu.
- 15. Aplikacja musi umożliwiać automatyczne uruchomienie skanowania w momencie wykrycia bezczynności systemu
- 16. Bezczynność systemu musi być wykrywana co najmniej w oparciu o aktywny wygaszacz ekranu, blokadę komputera, wylogowanie użytkownika
- 17. Możliwość skanowania dysków sieciowych i dysków przenośnych.
- 18. Skanowanie plików spakowanych i skompresowanych.
- 19. Możliwość definiowania listy rozszerzeń plików, które mają być skanowane (w tym z uwzględnieniem plików bez rozszerzeń).
- 20. Możliwość umieszczenia na liście wyłączeń ze skanowania wybranych plików, katalogów lub plików o określonych rozszerzeniach.
- 21. Możliwość automatycznego wyłączenia komputera po zakończonym skanowaniu.
- 22. Brak konieczności ponownego uruchomienia (restartu) komputera po instalacji programu.
- 23. Użytkownik musi posiadać możliwość tymczasowego wyłączenia ochrony na czas co najmniej 10 min lub do ponownego uruchomienia komputera.
- 24. W momencie tymczasowego wyłączenia ochrony antywirusowej użytkownik musi być poinformowany o takim fakcie odpowiednim powiadomieniem i informacją w interfejsie aplikacji.
- 25. Ponowne włączenie ochrony antywirusowej nie może wymagać od użytkownika ponownego uruchomienia komputera.
- 26. Możliwość przeniesienia zainfekowanych plików i załączników poczty w bezpieczny obszar dysku (do katalogu kwarantanny) w celu dalszej kontroli. Pliki muszą być przechowywane w katalogu kwarantanny w postaci zaszyfrowanej.
- 27. Wbudowany konektor dla programów MS Outlook, Outlook Express, Windows Mail, Mozilla Thunderbird (w wersji 5.x lub starszej) i Windows Live Mail. Funkcje programu dostępne są bezpośrednio z menu programu pocztowego.
- 28. Skanowanie i oczyszczanie w czasie rzeczywistym poczty przychodzącej i wychodzącej obsługiwanej przy pomocy programu MS Outlook, Outlook Express, Windows Mail, Mozilla Thunderbird (w wersji 5.x lub starszej) i Windows Live Mail.
- 29. Skanowanie i oczyszczanie poczty przychodzącej POP3 i IMAP "w locie" (w czasie rzeczywistym), zanim zostanie dostarczona do klienta pocztowego zainstalowanego na stacji roboczej (niezależnie od konkretnego klienta pocztowego).
- 30. Automatyczna integracja skanera POP3 i IMAP z dowolnym klientem pocztowym bez konieczności zmian w konfiguracji.
- 31. Możliwość definiowania różnych portów dla POP3 i IMAP, na których ma odbywać się skanowanie.
- 32. Możliwość opcjonalnego dołączenia informacji o przeskanowaniu do każdej odbieranej wiadomości e-mail lub tylko do zainfekowanych wiadomości e-mail.

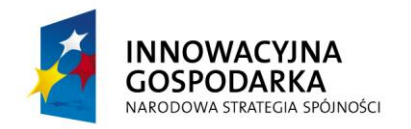

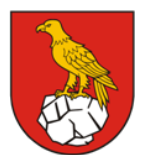

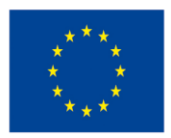

- 33. Skanowanie ruchu HTTP na poziomie stacji roboczych. Zainfekowany ruch jest automatycznie blokowany a użytkownikowi wyświetlane jest stosowne powiadomienie.
- 34. Blokowanie możliwości przeglądania wybranych stron internetowych. Program musi umożliwić blokowanie danej strony internetowej po podaniu na liście całej nazwy strony lub tylko wybranego słowa występującego w nazwie strony.
- 35. Możliwość zdefiniowania blokady wszystkich stron internetowych z wyjątkiem listy stron ustalonej przez użytkownika.
- 36. Automatyczna integracja z dowolną przeglądarką internetową bez konieczności zmian w konfiguracji.
- 37. Możliwość definiowania różnych portów dla HTTP, na których ma odbywać się skanowanie.
- 38. Program ma umożliwiać skanowanie ruchu sieciowego wewnątrz szyfrowanych protokołów HTTPS, POP3S, IMAPS.
- 39. Program ma zapewniać skanowanie ruchu HTTPS transparentnie bez potrzeby konfiguracji zewnętrznych aplikacji takich jak przeglądarki Web lub programy pocztowe.
- 40. Użytkownik ma mieć możliwość zdefiniowania portów TCP, na których aplikacja będzie realizowała proces skanowania ruchu szyfrowanego.
- 41. Aplikacja musi posiadać funkcjonalność, która na bieżąco będzie odpytywać serwery producenta o znane i bezpieczne procesy uruchomione na komputerze użytkownika.
- 42. Procesy zweryfikowane jako bezpieczne mają być pomijane podczas procesu skanowania na żądanie oraz przez moduły ochrony w czasie rzeczywistym.
- 43. Użytkownik musi posiadać możliwość przesłania pliku celem zweryfikowania jego reputacji bezpośrednio z poziomu menu kontekstowego.
- 44. W przypadku gdy stacja robocza nie będzie posiadała dostępu do sieci Internet ma odbywać się skanowanie wszystkich procesów również tych, które wcześniej zostały uznane za bezpieczne.
- 45. Wbudowane dwa niezależne moduły heurystyczne jeden wykorzystujący pasywne metody heurystyczne (heurystyka) i drugi wykorzystujący aktywne metody heurystyczne oraz elementy sztucznej inteligencji (zaawansowana heurystyka). Musi istnieć możliwość wyboru, z jaką heurystyka ma odbywać się skanowanie – z użyciem jednej i/lub obu metod jednocześnie.
- 46. Możliwość automatycznego wysyłania nowych zagrożeń (wykrytych przez metody heurystyczne) do laboratoriów producenta bezpośrednio z programu (nie wymaga ingerencji użytkownika). Użytkownik musi mieć możliwość określenia rozszerzeń dla plików, które nie będą wysyłane automatycznie, oraz czy próbki zagrożeń mają być wysyłane w pełni automatycznie czy też po dodatkowym potwierdzeniu przez użytkownika.
- 47. Do wysłania próbki zagrożenia do laboratorium producenta aplikacja nie może wykorzystywać klienta pocztowego wykorzystywanego na komputerze użytkownika
- 48. Możliwość wysyłania wraz z próbką komentarza dotyczącego nowego zagrożenia i adresu e-mail użytkownika, na który producent może wysłać dodatkowe pytania dotyczące zgłaszanego zagrożenia.
- 49. Dane statystyczne zbierane przez producenta na podstawie otrzymanych próbek nowych zagrożeń mają być w pełni anonimowe.
- 50. Możliwość ręcznego wysłania próbki nowego zagrożenia z katalogu kwarantanny do laboratorium producenta.
- 51. Interfejs programu ma oferować funkcję pracy w trybie bez grafiki gdzie cały interfejs wyświetlany jest w formie formatek i tekstu.
- 52. Interfejs programu ma mieć możliwość automatycznego aktywowania trybu bez grafiki w momencie, gdy użytkownik przełączy system Windows w tryb małej ilości kolorów (256).
- 53. Możliwość zabezpieczenia konfiguracji programu hasłem, w taki sposób, aby użytkownik siedzący przy komputerze przy próbie dostępu do konfiguracji był proszony o podanie hasła.
- 54. Możliwość zabezpieczenia programu przed deinstalacją przez niepowołaną osobę, nawet, gdy posiada ona prawa lokalnego lub domenowego administratora. Przy próbie deinstalacji program musi pytać o hasło.
- 55. Hasło do zabezpieczenia konfiguracji programu oraz jego nieautoryzowanej próby, deinstalacji

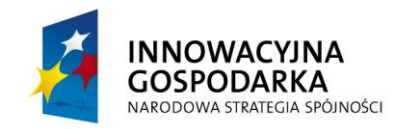

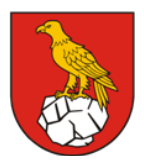

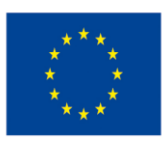

Projekt współfinansowany ze środków Europejskiego Funduszu Rozwoju Regionalnego w ramach Programu Operacyjnego Innowacyjna Gospodarka "Dotacje na Innowacje" "Inwestujemy w Waszą przyszłość"

musi być takie samo.

- 56. Program ma mieć możliwość kontroli zainstalowanych aktualizacji systemu operacyjnego i w przypadku braku jakiejś aktualizacji – poinformować o tym użytkownika wraz z listą niezainstalowanych aktualizacji.
- 57. Program ma mieć możliwość definiowania typu aktualizacji systemowych o braku, których będzie informował użytkownika w tym przynajmniej: aktualizacje krytyczne, aktualizacje ważne, aktualizacje zwykle oraz aktualizacje o niskim priorytecie. Ma być możliwość dezaktywacji tego mechanizmu.
- 58. Po instalacji programu, użytkownik ma mieć możliwość przygotowania płyty CD, DVD lub pamięci USB, z której będzie w stanie uruchomić komputer w przypadku infekcji i przeskanować dysk w poszukiwaniu wirusów.
- 59. System antywirusowy uruchomiony z płyty bootowalnej lub pamięci USB ma umożliwiać pełną aktualizację baz sygnatur wirusów z Internetu lub z bazy zapisanej na dysku.
- 60. System antywirusowy uruchomiony z płyty bootowalnej lub pamięci USB ma pracować w trybie graficznym.
- 61. Program ma umożliwiać użytkownikowi blokowanie zewnętrznych nośników danych na stacji w tym przynajmniej: napędów CD/DVD, FireWire i portów USB.
- 62. Funkcja blokowania nośników wymiennych ma umożliwiać użytkownikowi tworzenie reguł dla podłączanych urządzeń minimum w oparciu o typ urządzenia, numer seryjny urządzenia, dostawcę urządzenia, model i wersję modelu urządzenia oraz rozmiar nośnika.
- 63. Aplikacja ma posiadać możliwość określenia rozmiaru nośnika z dokładnością do 1 Bajta.
- 64. Aplikacja musi posiadać funkcjonalność, która automatycznie uzupełni elementy wymagane dla tworzenia reguł w oparciu o informacje dostępne z aktualnie podłączonego nośnika.
- 65. Aplikacja ma umożliwiać użytkownikowi nadanie uprawnień dla podłączanych urządzeń w tym co najmniej: dostęp w trybie do odczytu, pełen dostęp, brak dostępu do podłączanego urządzenia.
- 66. Aplikacja ma posiadać funkcjonalność umożliwiającą zastosowanie reguł dla podłączanych urządzeń w zależności od zalogowanego użytkownika.
- 67. W momencie podłączenia zewnętrznego nośnika aplikacja musi wyświetlić użytkownikowi odpowiedni komunikat i umożliwić natychmiastowe przeskanowanie całej zawartości podłączanego nośnika.
- 68. Użytkownik ma posiadać możliwość takiej konfiguracji aplikacji aby skanowanie całego nośnika odbywało się automatycznie lub za potwierdzeniem przez użytkownika.
- 69. Program musi być wyposażony w system zapobiegania włamaniom działający na hoście (HIPS).
- 70. Moduł HIPS musi posiadać możliwość pracy w jednym z czterech trybów:
	- tryb automatyczny z regułami gdzie aplikacja automatycznie tworzy i wykorzystuje reguły wraz z możliwością wykorzystania reguł utworzonych przez użytkownika,
	- tryb interaktywny, w którym to aplikacja pyta użytkownika o akcję w przypadku wykrycia aktywności w systemie,
	- tryb oparty na regułach gdzie zastosowanie mają jedynie reguły utworzone przez użytkownika,
	- tryb uczenia się, w którym aplikacja uczy się aktywności systemu i użytkownika oraz tworzy odpowiednie reguły w czasie określonym przez użytkownika. Po wygaśnięciu tego czasu aplikacja musi samoczynnie przełączyć się w tryb pracy oparty na regułach.
- 71. Tworzenie reguł dla modułu HIPS musi odbywać się co najmniej w oparciu o: aplikacje źródłowe, pliki docelowe, aplikacje docelowe, elementy docelowe rejestru systemowego.
- 72. Użytkownik na etapie tworzenia reguł dla modułu HIPS musi posiadać możliwość wybrania jednej z trzech akcji: pytaj, blokuj, zezwól.
- 73. Program ma być wyposażony we wbudowaną funkcję, która wygeneruje pełny raport na temat stacji, na której został zainstalowany w tym przynajmniej z: zainstalowanych aplikacji, usług systemowych, informacji o systemie operacyjnym i sprzęcie, aktywnych procesach i połączeniach.
- 74. Funkcja generująca taki log ma oferować przynajmniej 9 poziomów filtrowania wyników pod kątem tego, które z nich są podejrzane dla programu i mogą stanowić dla niego zagrożenie bezpieczeństwa.

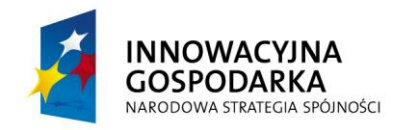

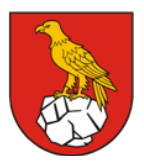

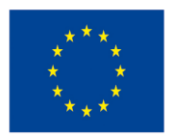

Projekt współfinansowany ze środków Europejskiego Funduszu Rozwoju Regionalnego w ramach Programu Operacyjnego Innowacyjna Gospodarka "Dotacje na Innowacje" "Inwestujemy w Waszą przyszłość"

- 75. Program ma oferować funkcję, która aktywnie monitoruje i skutecznie blokuje działania wszystkich plików programu, jego procesów, usług i wpisów w rejestrze przed próbą ich modyfikacji przez aplikacje trzecie.
- 76. Automatyczna, inkrementacyjna aktualizacja baz wirusów i innych zagrożeń dostępna z Internetu.
- 77. Możliwość utworzenia kilku zadań aktualizacji (np.: co godzinę, po zalogowaniu, po uruchomieniu komputera). Każde zadanie może być uruchomione z własnymi ustawieniami.
- 78. Program wyposażony tylko w jeden skaner uruchamiany w pamięci, z którego korzystają wszystkie funkcje systemu (antywirus, antyspyware, metody heurystyczne).
- 79. Aplikacja musi posiadać funkcjonalność, która automatycznie wykrywa aplikacje pracujące w trybie pełno ekranowym.
- 80. W momencie wykrycia trybu pełno ekranowego aplikacja ma wstrzymać wyświetlanie wszelkich powiadomień związanych ze swoją pracą oraz wstrzymać swoje zadania znajdujące się harmonogramie zadań aplikacji.
- 81. Użytkownik ma mieć możliwość skonfigurowania programu tak aby automatycznie aplikacja włączała powiadomienia oraz zadania pomimo pracy w trybie pełnoekranowym po określonym przez użytkownika czasie.
- 82. Program ma być wyposażony w dziennik zdarzeń rejestrujący informacje na temat znalezionych zagrożeń, kontroli urządzeń, skanowania na żądanie i według harmonogramu, dokonanych aktualizacji baz wirusów i samego oprogramowania.
- 83. Aplikacja musi posiadać opcję która umożliwi zgłoszenie podejrzanej witryny phishingowej bezpośrednio do laboratorium producenta
- 84. Wsparcie techniczne do programu świadczone w języku polskim przez polskiego dystrybutora autoryzowanego przez producenta programu.
- 85. Aplikacja musi posiadać możliwość uruchomienia skanera zawartości profil użytkownika na portalu Facebook.
- 86. Skaner musi posiadać możliwość skanowania obiektów znajdujących się na tablicach znajomych użytkownika.
- 87. Skaner musi mieć możliwość dodania ostrzeżenia pod zarażonymi lub podejrzanymi obiektami.
- 88. Skaner musi posiadać możliwość automatycznego skanowania dodawanych obiektów oraz możliwość uruchomienia skanowania na żądanie.
- 89. Skaner musi posiadać możliwość uruchomienie skanera antywirusowego online bezpośrednio z poziomu interfejsu aplikacji Facebook'a.
- 90. Skaner musi posiadać możliwość gromadzenia statystyk skanowania profili.
- 91. Aplikacja musi posiadać możliwość powiadomienia użytkownika poprzez wiadomość e-mail o zagrożeniach wykrytych podczas procesu automatycznego skanowania zawartości profilu.
- 92. Aplikacja musi posiadać możliwość publikacji statystyk odnośnie liczby wykonanych skanowań oraz wykrytych zagrożeń na ścianie użytkownika.
- 93. Zamawiający wymaga, aby Wykonawca wskazał w ofercie pełną nazwę handlową oferowanego oprogramowania (producent, nazwa wersji)

#### 2.8. Oprogramowanie antywirusowe – Typ B

Zaoferowany pakiet oprogramowania antywirusowego musi spełniać następujące minimalne wymagania:

- 1. Pakiet oprogramowania wraz licencją zapewniającą aktualizację sygnatur baz danych wirusów przez okres min. 2 lat (24 miesiące).
- 2. Oferowane oprogramowanie musi być w pełni kompatybilne z system operacyjnym zaoferowanym przez Wykonawcę w oferowanych zestawach komputerowych.
- 3. Zaoferowane i dostarczone oprogramowanie musi być w polskiej wersji językowej.
- 4. Skuteczność programu potwierdzona nagrodami VB100 i co najmniej dwie inne niezależne organizacje takie jak ICSA labs lub Check Mark.

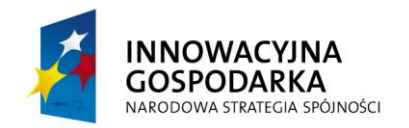

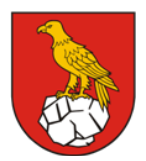

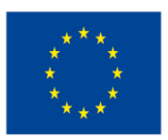

Projekt współfinansowany ze środków Europejskiego Funduszu Rozwoju Regionalnego w ramach Programu Operacyjnego Innowacyjna Gospodarka "Dotacje na Innowacje" "Inwestujemy w Waszą przyszłość"

Ochrona antywirusowa i antyspyware

- 1. Pełna ochrona przed wirusami, trojanami, robakami i innymi zagrożeniami wykrywanie i usuwanie niebezpiecznych aplikacji typu adware, spyware, dialer, phishing, narzędzi hakerskich, backdoor, it<sub>n.</sub>
- 2. Wbudowana technologia do ochrony przed rootkitami.
- 3. Możliwość skanowania "na żądanie" lub według harmonogramu.
- 4. System ma oferować administratorowi możliwość wstrzymania zadań w harmonogramie w przypadku pracy komputera na baterii.
- 5. Skanowanie "na żądanie" pojedynczych plików lub katalogów przy pomocy skrótu w menu kontekstowym.
- 6. Możliwość określania poziomu obciążenia procesora (CPU) podczas skanowania "na żądanie" i według harmonogramu.
- 7. Możliwość skanowania dysków sieciowych i dysków przenośnych.
- 8. Skanowanie plików spakowanych i skompresowanych.
- 9. Możliwość definiowania listy rozszerzeń plików, które mają być skanowane (w tym z uwzględnieniem plików bez rozszerzeń).
- 10. Możliwość umieszczenia na liście wyłączeń ze skanowania wybranych plików, katalogów lub plików o określonych rozszerzeniach.
- 11. Brak konieczności ponownego uruchomienia (restartu) komputera po instalacji programu.
- 12. Użytkownik musi posiadać możliwość tymczasowego wyłączenia ochrony na czas co najmniej 10 min lub do ponownego uruchomienia komputera ponowne włączenie ochrony antywirusowej nie może wymagać od użytkownika ponownego uruchomienia komputera.
- 13. Możliwość przeniesienia zainfekowanych plików i załączników poczty w bezpieczny obszar dysku (do katalogu kwarantanny)
- 14. Wbudowany konektor dla programów MS Outlook, Outlook Express, Windows Mail, Mozilla Thunderbird do wersji 5.x i Windows Live Mail (funkcje programu dostępne są bezpośrednio z menu programu pocztowego).
- 15. Skanowanie i oczyszczanie w czasie rzeczywistym poczty przychodzącej i wychodzącej obsługiwanej przy pomocy programu MS Outlook, Outlook Express, Windows Mail, Mozilla Thunderbird do wersji 5.x i Windows Live Mail.
- 16. Skanowanie i oczyszczanie poczty przychodzącej POP3 i IMAP "w locie" (w czasie rzeczywistym), zanim zostanie dostarczona do klienta pocztowego zainstalowanego na stacji roboczej (niezależnie od konkretnego klienta pocztowego).
- 17. Automatyczna integracja skanera POP3 i IMAP z dowolnym klientem pocztowym bez konieczności zmian w konfiguracji.
- 18. Możliwość definiowania różnych portów dla POP3 i IMAP, na których ma odbywać się skanowanie.
- 19. Skanowanie ruchu HTTP na poziomie stacji roboczych. Zainfekowany ruch jest automatycznie blokowany a użytkownikowi wyświetlane jest stosowne powiadomienie.
- 20. Możliwość zdefiniowania blokady wszystkich stron internetowych z wyjątkiem listy stron ustalonej przez administratora.
- 21. Automatyczna integracja z dowolną przeglądarką internetową bez konieczności zmian w konfiguracji.
- 22. Program ma umożliwiać skanowanie ruchu sieciowego wewnątrz szyfrowanych protokołów HTTPS, POP3S, IMAPS.
- 23. Program ma zapewniać skanowanie ruchu HTTPS transparentnie bez potrzeby konfiguracji zewnętrznych aplikacji takich jak przeglądarki Web lub programy pocztowe.
- 24. Administrator ma mieć możliwość zdefiniowania portów TCP, na których aplikacja będzie realizowała proces skanowania ruchu szyfrowanego.
- 25. Aplikacja musi posiadać funkcjonalność która na bieżąco będzie odpytywać serwery producenta o znane i bezpieczne procesy uruchomione na komputerze użytkownika.
- 26. Procesy zweryfikowane jako bezpieczne mają być pomijane podczas procesu skanowania na

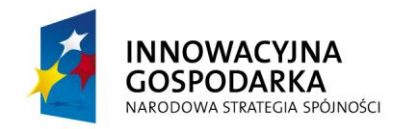

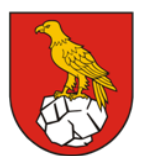

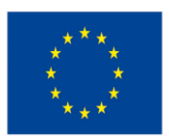

Projekt współfinansowany ze środków Europejskiego Funduszu Rozwoju Regionalnego w ramach Programu Operacyjnego Innowacyjna Gospodarka "Dotacje na Innowacje" "Inwestujemy w Waszą przyszłość"

żądanie oraz przez moduły ochrony w czasie rzeczywistym.

- 27. Użytkownik musi posiadać możliwość przesłania pliku celem zweryfikowania jego reputacji bezpośrednio z poziomu menu kontekstowego.
- 28. W przypadku gdy stacja robocza nie będzie posiadała dostępu do sieci Internet ma odbywać się skanowanie wszystkich procesów również tych, które wcześniej zostały uznane za bezpieczne.
- 29. Wbudowane dwa niezależne moduły heurystyczne
- 30. Możliwość automatycznego wysyłania nowych zagrożeń (wykrytych przez metody heurystyczne) do laboratoriów producenta bezpośrednio z programu do wysłania próbki zagrożenia aplikacja nie może wykorzystywać klienta pocztowego zainstalowanego na komputerze użytkownika.
- 31. Interfejs programu ma mieć możliwość automatycznego aktywowania trybu bez grafiki w momencie, gdy użytkownik przełączy system Windows w tryb wysokiego kontrastu.
- 32. Możliwość zabezpieczenia konfiguracji programu oraz możliwości deinstalacji hasłem, w taki sposób, aby użytkownik siedzący przy komputerze przy próbie dostępu do konfiguracji lub deinstalacji programu był proszony o podanie hasła.
- 33. Po instalacji programu, użytkownik ma mieć możliwość przygotowania płyty CD, DVD lub pamięci USB, z której będzie w stanie uruchomić komputer w przypadku infekcji i przeskanować dysk w poszukiwaniu wirusów.
- 34. System antywirusowy uruchomiony z płyty bootowalnej musi pracować w trybie graficznym i musi umożliwiać pełną aktualizację baz sygnatur wirusów z Internetu lub z bazy zapisanej na dysku.
- 35. Program ma umożliwiać administratorowi blokowanie zewnętrznych nośników danych na stacji w tym przynajmniej: Pamięci masowych, optycznych pamięci masowych,pamięci masowych Firewire, urządzeń do tworzenia obrazów, drukarek USB, urządzeń Bluetooth, czytników kart inteligentnych, modemów, portów LPT/COM oraz urządzeń przenośnych
- 36. Funkcja blokowania nośników wymiennych ma umożliwiać użytkownikowi tworzenie reguł dla podłączanych urządzeń minimum w oparciu o typ urządzenia, numer seryjny urządzenia, dostawcę urządzenia, model, zalogowanego użytkownika.
- 37. Aplikacja ma umożliwiać użytkownikowi nadanie uprawnień dla podłączanych urządzeń w tym co najmniej: dostęp w trybie do odczytu, pełen dostęp, brak dostępu do podłączanego urządzenia.
- 38. Użytkownik ma posiadać możliwość takiej konfiguracji aplikacji aby skanowanie całego podłączonego nośnika odbywało się automatycznie lub za potwierdzeniem przez użytkownika
- 39. Program musi być wyposażony w system zapobiegania włamaniom działający na hoście (HIPS).
- 40. Tworzenie reguł dla modułu HIPS musi odbywać się co najmniej w oparciu o: aplikacje źródłowe, pliki docelowe, aplikacje docelowe, elementy docelowe rejestru systemowego oraz wybór akcji: pytaj, blokuj, zezwól.
- 41. Program ma być wyposażony we wbudowaną funkcję, która wygeneruje pełny raport na temat stacji, na której został zainstalowany w tym przynajmniej z: zainstalowanych aplikacji, usług systemowych, informacji o systemie operacyjnym i sprzęcie, aktywnych procesach i połączeniach.
- 42. Funkcja generująca taki log ma oferować przynajmniej 9 poziomów filtrowania
- 43. Automatyczna, inkrementacyjna aktualizacja baz wirusów i innych zagrożeń dostępna z Internetu.
- 44. Możliwość utworzenia kilku zadań aktualizacji gdzie każde zadanie może być uruchomione z własnymi ustawieniami.
- 45. Aplikacja musi posiadać funkcjonalność udostępniania tworzonego repozytorium aktualizacji za pomocą wbudowanego w program serwera http
- 46. Aplikacja musi być wyposażona w funkcjonalność umożliwiającą tworzenie kopii wcześniejszych aktualizacji w celu ich późniejszego przywrócenia (rollback).
- 47. Program wyposażony tylko w jeden skaner uruchamiany w pamięci, z którego korzystają wszystkie funkcje systemu (antywirus, antyspyware, metody heurystyczne).
- 48. W momencie wykrycia trybu pełno ekranowego aplikacja ma wstrzymać wyświetlanie wszelkich powiadomień związanych ze swoją pracą oraz wstrzymać swoje zadania znajdujące się w harmonogramie zadań aplikacji.
- 49. Program ma być wyposażony w dziennik zdarzeń rejestrujący informacje na temat znalezionych zagrożeń, kontroli urządzeń, skanowania na żądanie i według harmonogramu, dokonanych

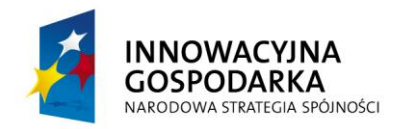

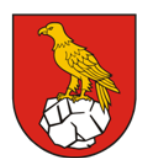

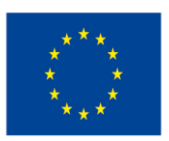

Projekt współfinansowany ze środków Europejskiego Funduszu Rozwoju Regionalnego w ramach Programu Operacyjnego Innowacyjna Gospodarka "Dotacje na Innowacje" "Inwestujemy w Waszą przyszłość"

aktualizacji baz wirusów i samego oprogramowania.

- 50. Wsparcie techniczne do programu świadczone w języku polskim przez polskiego dystrybutora autoryzowanego przez producenta programu.
- 51. Zamawiający wymaga, aby Wykonawca wskazał w ofercie pełną nazwę handlową oferowanego oprogramowania (producent, nazwa wersji).

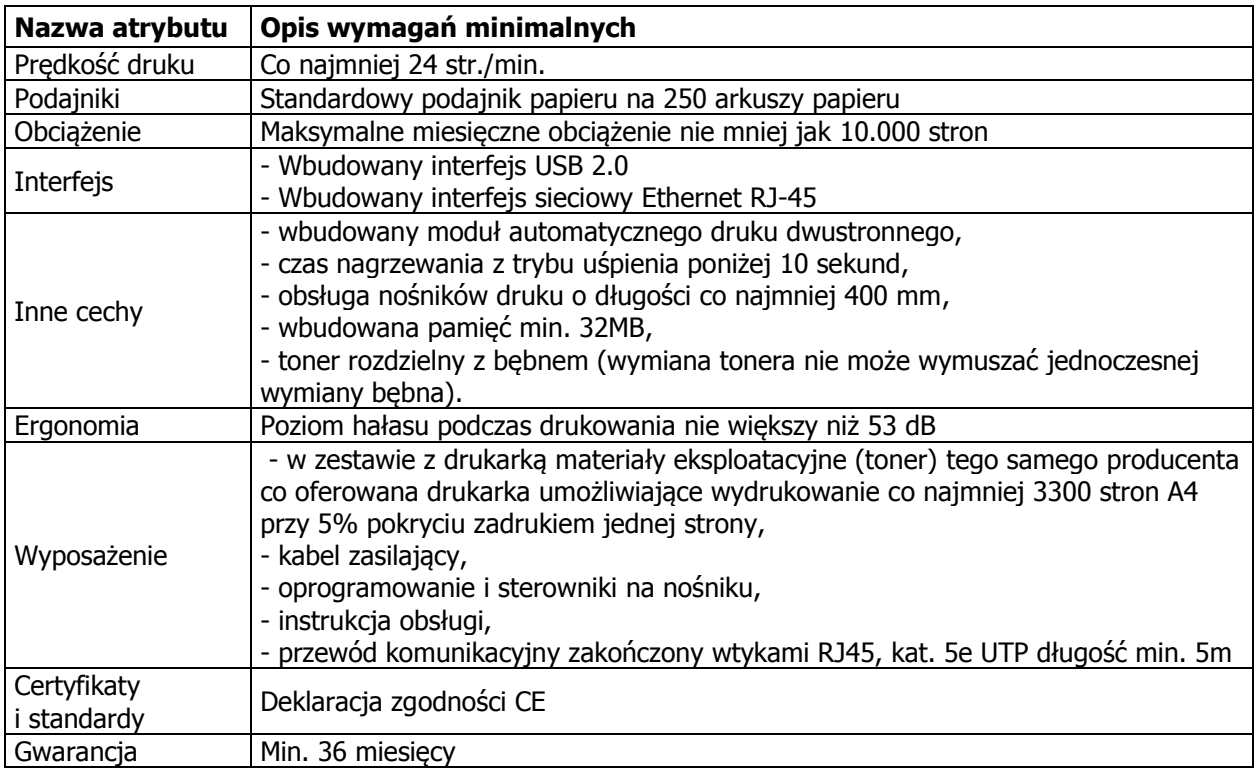

#### 2.9. Dostawa drukarek dla jednostek podległych (JP) – 9 zestawów

#### **3. Organizacja i przeprowadzenie szkoleń z zakresu obsługi komputera**

- 3.1. Wymagania ogólne w zakresie szkoleń:
	- a) Szkolenia z zakresu obsługi komputera, obsługi Internetu, dostęp do portali informacyjnych, e-aplikacji.
	- b) Szkolenia skierowane dla dzieci, młodzieży oraz osób dorosłych odrębne wiekowe grupy szkoleniowe.
	- c) Liczba przeszkolonych na komputerach beneficjentów końcowych (385 osób) w tym:
		- 70 osób należących do grupy BO (w tym 5 osób niepełnosprawnych),
		- 15 osób należących do grupy JPB,
		- 300 osób uczniowie szkół.
	- d) Liczba godzin szkoleniowych 320.
	- e) Maksymalna liczba osób w grupie szkoleniowej 20 osób
- 3.2. Minimalne wymagania dotyczące zakresu szkolenia:
	- 1. Podstawy obsługi komputera i systemu:
		- a) Podstawowe pojęcia związane z budową komputera oraz sieciami komputerowymi.

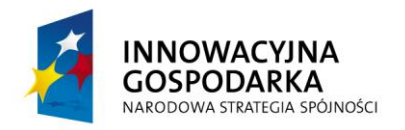

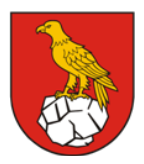

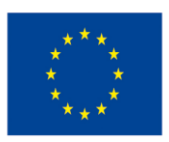

- b) Podstawowe zasady pracy z komputerem przenośnym (budowa, zasady obsługi, obsługa urządzeń peryferyjnych, klawiatura).
- c) Podstawowe informacje o systemie operacyjnym.
- d) Uruchamianie i zamykanie systemu operacyjnego.
- e) Obsługa aplikacji (uruchamianie, okno aplikacji, menu, zamykanie).
- f) Foldery, pliki (tworzenie, zapisywanie, wyszukiwanie).
- 2. Pakiet biurowy:
	- a) Ogólna prezentacja.
	- b) Edytor tekstu.
		- $\triangleright$  Okno programu.
		- $\triangleright$  Podstawowe zasady tworzenia dokumentów tekstowych.
		- Tworzenie i zapisywanie nowych dokumentów.
		- Formatowanie tekstów (czcionka, efekty, rozmiar).
		- Zastosowanie szablonów dokumentów.
	- c) Arkusz kalkulacyjny:
		- Zastosowania programu.
		- $\triangleright$  Okno programu.
		- > Tworzenie prostych tabel.
		- $\triangleright$  Formatowanie tabel.
		- Zastosowanie szablonów tabel.
- 3. Internet i poczta elektroniczna:
	- a) Ogólne zasady korzystania z Internetu.
	- b) Przeglądarka internetowa:
		- $\triangleright$  Okno programu
		- $\triangleright$  Adres internetowy
		- $\triangleright$  Otwieranie i przeglądanie stron internetowych
		- $\triangleright$  Ulubione zapisywanie najczęściej otwieranych stron internetowych
	- c) Poczta elektroniczna
		- $\triangleright$  Klient pocztowy (okno programu)
		- $\triangleright$  Adres pocztowy
		- Wysyłanie, odbieranie, usuwanie poczty elektronicznej
		- $\triangleright$  Książka adresowa
- 4. Bezpieczeństwo systemów informatycznych:
	- a) Ogólne zasady bezpieczeństwa związane z obsługą komputera i dostępem do Internetu.
	- b) Programy antywirusowe.
- 3.3. Pozostałe wymagania:
	- Prowadzenie niezbędnej ewidencji, w szczególności list obecności na szkoleniach oraz dokumentacji fotograficznej realizowanych szkoleń zgodnie z zaleceniami Zamawiającego.
	- Zapewnienie materiałów szkoleniowych dla każdego uczestnika.
	- Zapewnienie cateringu (gorące i zimne napoje).

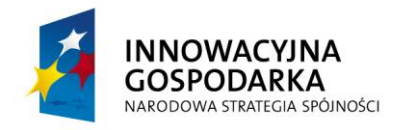

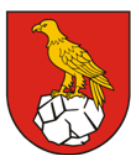

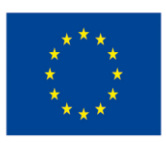

Projekt współfinansowany ze środków Europejskiego Funduszu Rozwoju Regionalnego w ramach Programu Operacyjnego Innowacyjna Gospodarka "Dotacje na Innowacje" "Inwestujemy w Waszą przyszłość"

## **4. Pełnienie funkcji Operatora Wykonawczego (OW)**

- 4.1. Do zadań Operatora Wykonawczego (BO) należy:
	- a) zakup hurtowego dostępu do Internetu na potrzeby uczestników projektu,
	- b) zapewnienie dostępu do szerokopasmowego Internetu dla 70 gospodarstw domowych (BO),
	- c) zapewnienie dostępu do szerokopasmowego Internetu dla 15 jednostek podległych (JP),
	- d) dystrybucja sprzętu komputerowego dla uczestników projektu,
	- e) kontrola i bieżące serwisowanie wydanych zestawów komputerowych w zakresie sprzętu, oprogramowania, oplombowania zestawów,
	- f) udzielenie wsparcia użytkownikom w sprawach związanych ze sprzętem oraz oprogramowaniem,
	- g) ubezpieczenie sprzętu komputerowego (łącznie 220 zestawów komputerowych)
	- h) podpisanie z użytkownikami indywidualnymi (BO) umów cywilno prawnych na użytkowanie sprzętu,
	- i) nadzór nad prawidłowym korzystaniem z sygnału internetowego (przeciwdziałanie nieuprawnionemu korzystaniu z sygnału),
	- j) odpowiedzialność za odzyskanie sprzętu w razie nieprawidłowego użytkowania przez beneficjentów końcowych.
- 4.2. Minimalne wymagania dotyczące parametrów usług dla sygnału internetowego.
	- a) Zamawiający wymaga świadczenia przez Operatora Wykonawczego usług dostępu do szerokopasmowego Internetu dla uczestników projektu w dowolnej technologii (kablowej, bezprzewodowej lub światłowodowej) spełniającej poniższe wymagania:
		- przepływność łącza internetowego do BO: do 2 Mbps,
		- przepływność łącza internetowego od BO: do 512 kbps,
		- przepływność łącza internetowego do JP: do 4 Mbps,
		- przepływność łącza internetowego od JP: do 1 Mbps,
		- $\triangleright$  brak limitu transferu danych,
		- brak limitów i ograniczeń czasowych korzystania z usługi,
		- wskaźnik dostępności sieci (w skali roku): min. 96%,
		- czas usunięcia zgłoszonych usterek w czasie poniżej 24h,
		- możliwość ustawienia startowej strony WWW (niezależnie od strony startowej zdefiniowanej w przeglądarce internetowej),
		- możliwość blokowania wybranych stron WWW,
		- możliwość blokady wybranych portów i usług (np. usług wymiany plików),
		- możliwość wyświetlania w przeglądarce komunikatów zdefiniowanych przez Operatora.
	- b) Minimalne wymagania dla urządzenia odbiorczego sygnału Internetowego:
		- interfejs WAN zgodny z typem i technologią zaoferowanego łącza internetowego,
		- interfejs LAN w standardzie Ethernet RJ45,
		- funkcjonalność routera z funkcją translacji adresów sieciowych NAT,

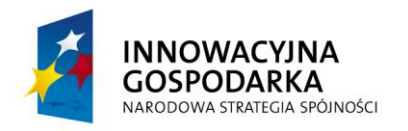

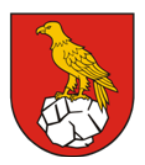

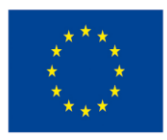

Projekt współfinansowany ze środków Europejskiego Funduszu Rozwoju Regionalnego w ramach Programu Operacyjnego Innowacyjna Gospodarka "Dotacje na Innowacje" "Inwestujemy w Waszą przyszłość"

- urządzenie musi posiadać obudowę zewnętrzną (nie dopuszcza się urządzeń odbiorczych w postaci kart lub innych rozwiązań montowanych wewnątrz obudowy komputera uczestnika projektu),
- urządzenie musi być dopuszczone do obrotu na terenie Unii Europejskiej i musi posiadać odpowiednie certyfikaty i atesty.
- Gwarancja min. 24 miesiące świadczona w miejscu instalacji urządzenia.
- 4.3. W przypadku braku warunków technicznych do uruchomienia usługi dostępu do Internetu u beneficjenta ostatecznego (BO), Zamawiający dopuszcza wskazanie lokalizacji zastępczej (zmiany beneficjenta).

# **5. Prace adaptacyjne w pomieszczeniach 15 jednostek podległych dla celów instalacji sprzętu objętego projektem**

5.1 Wykonawca jest zobowiązany do wykonania prac adaptacyjnych w pomieszczeniach 15 jednostek podległych wskazanych w rozdziale 1 pkt 3.1.2. dla celów instalacji sprzętu objętego projektem. W ramach prac adaptacyjnych we wszystkich lokalizacjach należy wykonać lub zmodernizować system okablowania strukturalnego oraz instalacji zasilającej (jeśli wystąpi potrzeba). Ilość punktów przyłączeniowych LAN powinna odpowiadać ilości dostarczanych zestawów komputerowych.

System okablowania powinien spełniać następujące wymagania minimalne:

- Okablowanie strukturalne (LAN) powinno być wykonanie w oparciu o elementy kategorii 5e.
- Okablowanie powinno być umieszczone w korytkach natynkowych.
- 5.2. W ramach prac adaptacyjnych Zamawiający powinien przewidzieć wszystkie prace jakie należy wykonać, w tym zakup, dostawę, instalację i konfigurację niezbędnych urządzeń sieciowych jakie należy zastosować w celu zrealizowania przyłączenia do sieci komputerów, które są przewidziane dla każdej jednostki objętej projektem. Minimalne wymagania stawiane urządzeniom sieciowym w jakie należy wyposażyć obiekty (zależności od potrzeb) są określone poniżej:
	- a) Wymagania minimalne stawiane urządzeniom sieciowym 5 i 8 portowym:
		- Gigabitowe porty Ethernet na wtyk RJ45, funkcja Auto-MDI/MDIX.
		- W celu zapewnienia optymalizacji wydajności transmisji zaimplementowana funkcja automatycznej negocjacji szybkości połączeń do każdego z portów.
		- Kontrola przepływu danych IEEE 802.3x dla transmisji w pełnym dupleksie.
		- Automatyczne zapamiętywanie i wygaszanie adresów MAC.
		- Gwarancja min. 24 miesiące świadczona w miejscu instalacji urządzenia.
	- b) Wymagania minimalne stawiane urządzeniom sieciowym 16 portowym:
		- Gigabitowe porty Ethernet na wtyk RJ45, funkcja Auto-MDI/MDIX.
		- W celu zapewnienia optymalizacji wydajności transmisji zaimplementowana funkcja automatycznej negocjacji szybkości połączeń do każdego z portów.

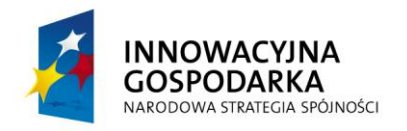

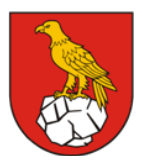

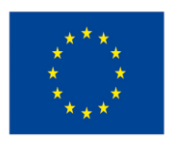

Projekt współfinansowany ze środków Europejskiego Funduszu Rozwoju Regionalnego w ramach Programu Operacyjnego Innowacyjna Gospodarka "Dotacje na Innowacje" "Inwestujemy w Waszą przyszłość"

- Kontrola przepływu danych IEEE 802.3x dla transmisji w pełnym dupleksie.
- Automatyczne zapamiętywanie i wygaszanie adresów MAC.
- Gwarancja min. 24 miesiące świadczona w miejscu instalacji urządzenia.
- c) Wymagania minimalne stawiane urządzeniom sieciowym 24 i 48 portowym:
	- Gigabitowe porty Ethernet na wtyk RJ45, funkcja Auto-MDI/MDIX.
	- W celu zapewnienia optymalizacji wydajności transmisji zaimplementowana funkcja automatycznej negocjacji szybkości połączeń do każdego z portów.
	- Kontrola przepływu danych IEEE 802.3x dla transmisji w pełnym dupleksie.
	- Funkcja automatycznego wykrywania statusu połączenia każdego portu w celu redukcji poboru energii portów nieaktywnych.
	- Automatyczne zapamiętywanie i wygaszanie adresów MAC.
	- Gwarancja min. 24 miesiące świadczona w miejscu instalacji urządzenia.
- 5.3. W celu prawidłowego doboru urządzeń oraz poprawnego oszacowania kosztów adaptacji pomieszczeń, Zamawiający zaleca Wykonawcom przeprowadzenie wizji lokalnej celem uzyskania wszystkich niezbędnych informacji do prawidłowego wykonania prac adaptacyjnych. Zamawiający dopuszcza jako rozwiązanie równoważne – zainstalowanie sieci bezprzewodowej działającej wewnątrz budynku, jednak po uzyskaniu wcześniejszej pisemnej zgody Zamawiającego.

## **6. Informacje dodatkowe:**

- 6.1. Szczegółowy Opis Przedmiotu Zamówienia zawiera podstawowe i minimalne wymagania funkcjonalne, eksploatacyjne i techniczne w zakresie elementów i rozwiązań przeznaczonych do realizacji zamówienia. Wykonawca może zaoferować sprzęt i rozwiązania dowolnego producenta, które spełniają wymagania określone w niniejszym dokumencie.
- 6.2. Ze względu na specyfikę przedmiotu zamówienia w przypadku podania przez Zamawiającego nazw lub znaków towarowych, dopuszcza się zastosowanie materiałów lub urządzeń równoważnych.
- 6.3. Wykonawca, który powołuje się na rozwiązania równoważne opisane przez Zamawiającego, jest obowiązany wykazać w swojej ofercie, że oferowane przez niego dostawy i usługi spełniają wszystkie minimalne wymagania określone przez Zamawiającego w niniejszym dokumencie.
- 6.4. W przypadku złożenia ofert równoważnych należy dołączyć foldery, dane techniczne i aprobaty techniczne dla materiałów i urządzeń równoważnych, zawierające ich parametry techniczne.
- 6.5. Zaleca się Wykonawcom przeprowadzenie wizji lokalnej celem uzyskania wszystkich niezbędnych informacji do złożenia oferty. Każdy z Wykonawców ponosi pełną odpowiedzialność za skutki braku lub mylnego rozpoznania warunków realizacji zamówienia.